ФЕДЕРАЛЬНОЕ АГЕНТСТВО ЖЕЛЕЗНОДОРОЖНОГО ТРАНСПОРТА

Федеральное государственное бюджетное образовательное учреждение высшего образования

«Иркутский государственный университет путей сообщения»

# **Красноярский институт железнодорожного транспорта**

 – филиал Федерального государственного бюджетного образовательного учреждения высшего образования «Иркутский государственный университет путей сообщения» (КрИЖТ ИрГУПС)

УТВЕРЖДЕНА

приказ ректора от «31» мая 2024 г. № 425-1

# **Б1.O.13 Математическое моделирование систем и процессов**

рабочая программа дисциплины

Специальность – 23.05.03 Подвижной состав железных дорог Специализация – Электрический транспорт железных дорог Квалификация выпускника – инженер путей сообщения Форма и срок обучения – заочная форма, 6 лет обучения Кафедра-разработчик программы – Строительство железных дорог

Общая трудоемкость в з.е. – 3 Часов по учебному плану (УП) –  $108$  Формы промежуточной аттестации на курсах заочная форма обучения экзамен 3 курс

#### **Заочная форма обучения Распределение часов дисциплины по курсам**

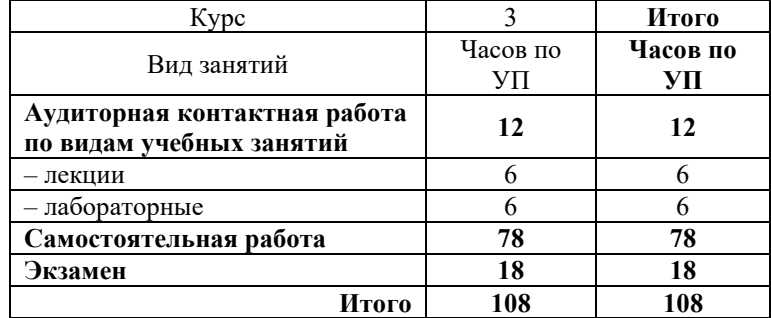

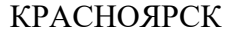

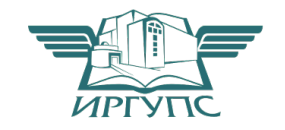

Электронный документ выгружен из ЕИС ФГБОУ ВО ИрГУПС и соответствует оригиналу Подписант ФГБОУ ВО ИрГУПС Трофимов Ю.А. 00920FD815CE68F8C4CA795540563D259C с 07.02.2024 05:46 по 02.05.2025 05:46 GMT+03:00 Подпись соответствует файлу документа

Рабочая программа дисциплины разработана в соответствии с федеральным государственным образовательным стандартом высшего образования – специалитет по специальности 23.05.03 Подвижной состав железных дорог, утвержденным Приказом Минобрнауки России от 27.03.2018 г. № 215.

Программу составил: канд.техн.наук, доцент П.В. Новиков

Рабочая программа рассмотрена и одобрена для использования в учебном процессе на заседании кафедры «Строительство железных дорог», протокол от «18» апреля 2024 г. № 8.

Зав. кафедрой, канд. физ.-мат. наук, доцент Ж.М. Мороз

#### СОГЛАСОВАНО

Рабочая программа рассмотрена и одобрена для использования в учебном процессе на заседании кафедры «Эксплуатация железных дорог», протокол от «17» апреля 2024 г. № 7.

И.о. зав. кафедрой, канд. техн. наук, доцент В.С. Томилов

## 1 ЦЕЛИ И ЗАДАЧИ ДИСЦИПЛИНЫ

1 1 Пели преполявяния лисниплины

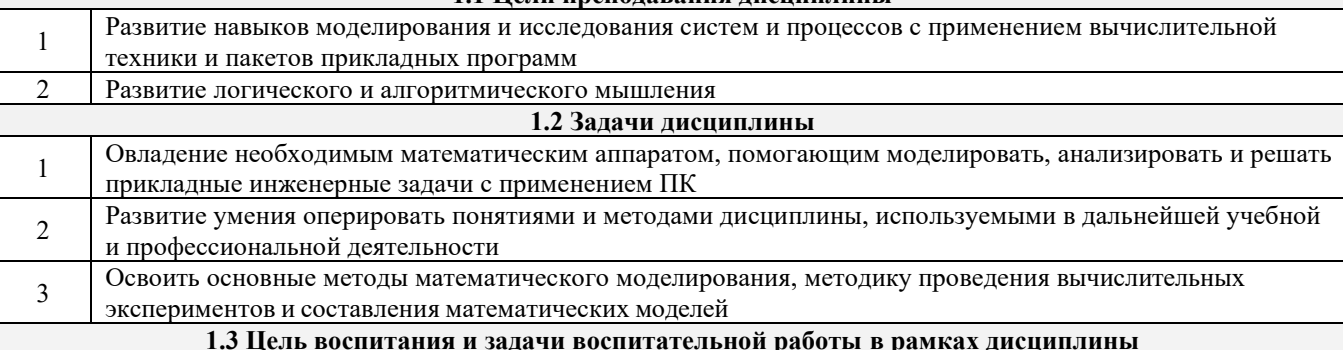

Профессионально-трудовое воспитание обучающихся

Цель профессионально-трудового – формирование у обучающихся осознанной профессиональной ориентации, понимания общественного смысла труда и значимости его для себя лично, ответственного, сознательного и творческого отношения к будущей деятельности, профессиональной этики, способности предвидеть изменения, которые могут возникнуть в профессиональной деятельности, и умению работать в изменённых, вновь созданных **VCHOBHSX TDVH2** 

Цель воспитания достигается по мере решения в единстве следующих задач:

формирование сознательного отношения к выбранной профессии;

воспитание чести, гордости, любви к профессии, сознательного отношения к профессиональному долгу, понимаемому как личная ответственность и обязанность;

формирование психологии профессионала;

формирование профессиональной культуры, этики профессионального общения;

формирование социальной компетентности и другие задачи, связанные с имиджем профессии и авторитетом транспортной отрасли

Экологическое воспитание обучающихся

Цель экологического воспитания - формирование ответственного отношения к окружающей среде, которое строится на базе экологического сознания, что предполагает соблюдение нравственных и правовых принципов природопользования и пропаганду идей его оптимизации, активную деятельность по изучению и охране природы. Цель достигается по мере решения в единстве следующих задач:

развитие экологического сознания и устойчивого экологического поведения;

формирование умений и навыков разумного природопользования, нетерпимого отношения к действиям, приносящим вред экологии:

приобретение опыта эколого-направленной деятельности;

становление и развитие у обучающихся экологической культуры, бережного отношения к родной земле, природным богатствам России и мира, понимание влияния социально-экономических процессов на состояние природной и социальной среды;

формирование у обучающихся экологической картины мира, развитие у них стремления беречь и охранять природу;

развитие экологического сознания, мировоззрения и устойчивого экологического поведения

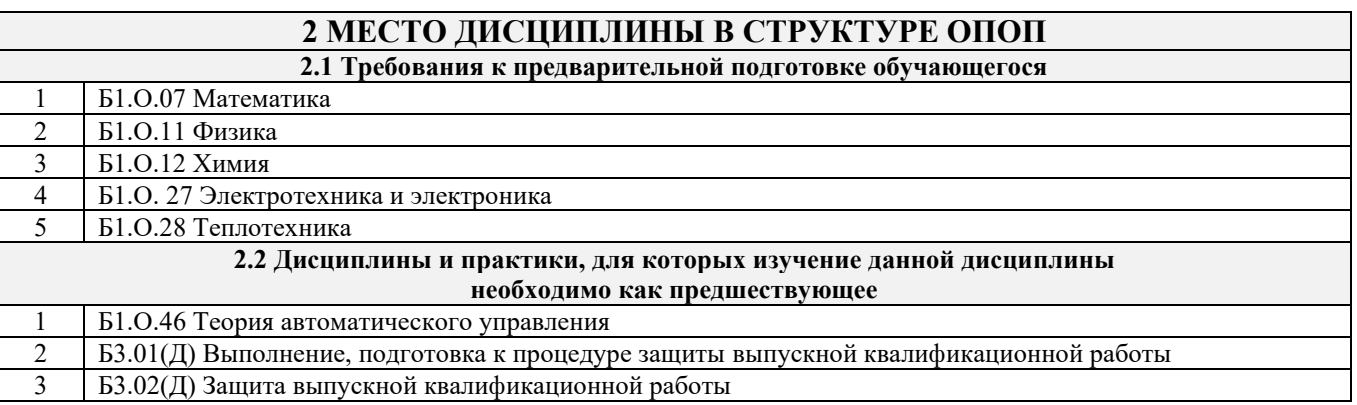

#### 3 ПЛАНИРУЕМЫЕ РЕЗУЛЬТАТЬЮБУЧЕНИЯ ПО ДИСЦИПЛИНЕ, СООТНЕСЕННЫЕ С ТРЕБОВАНИЯМИ К РЕЗУЛЬТАТАМ ОСВОЕНИЯ ОБРАЗОВАТЕЛЬНОЙ ПРОГРАММЫ

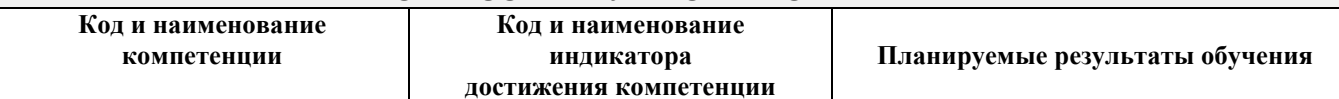

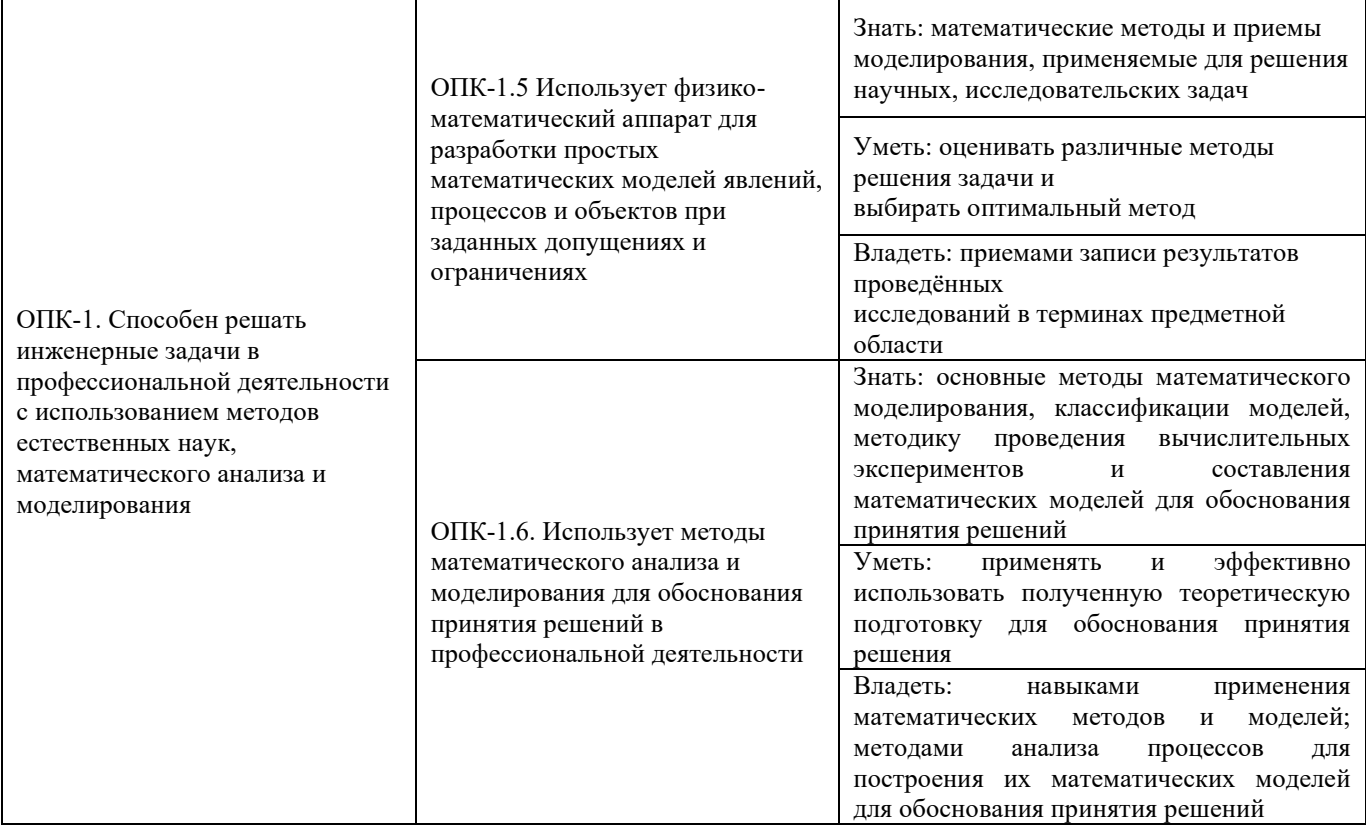

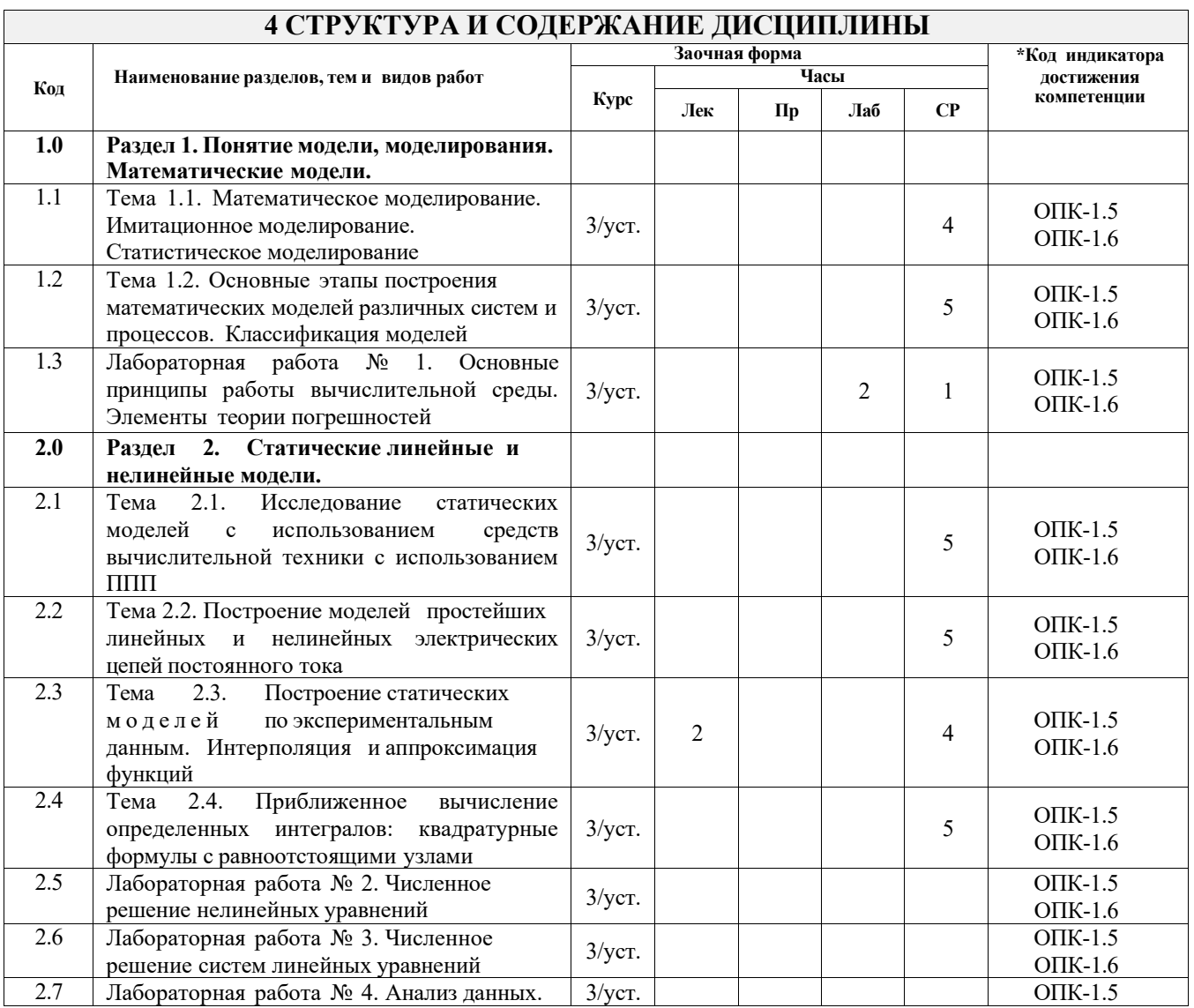

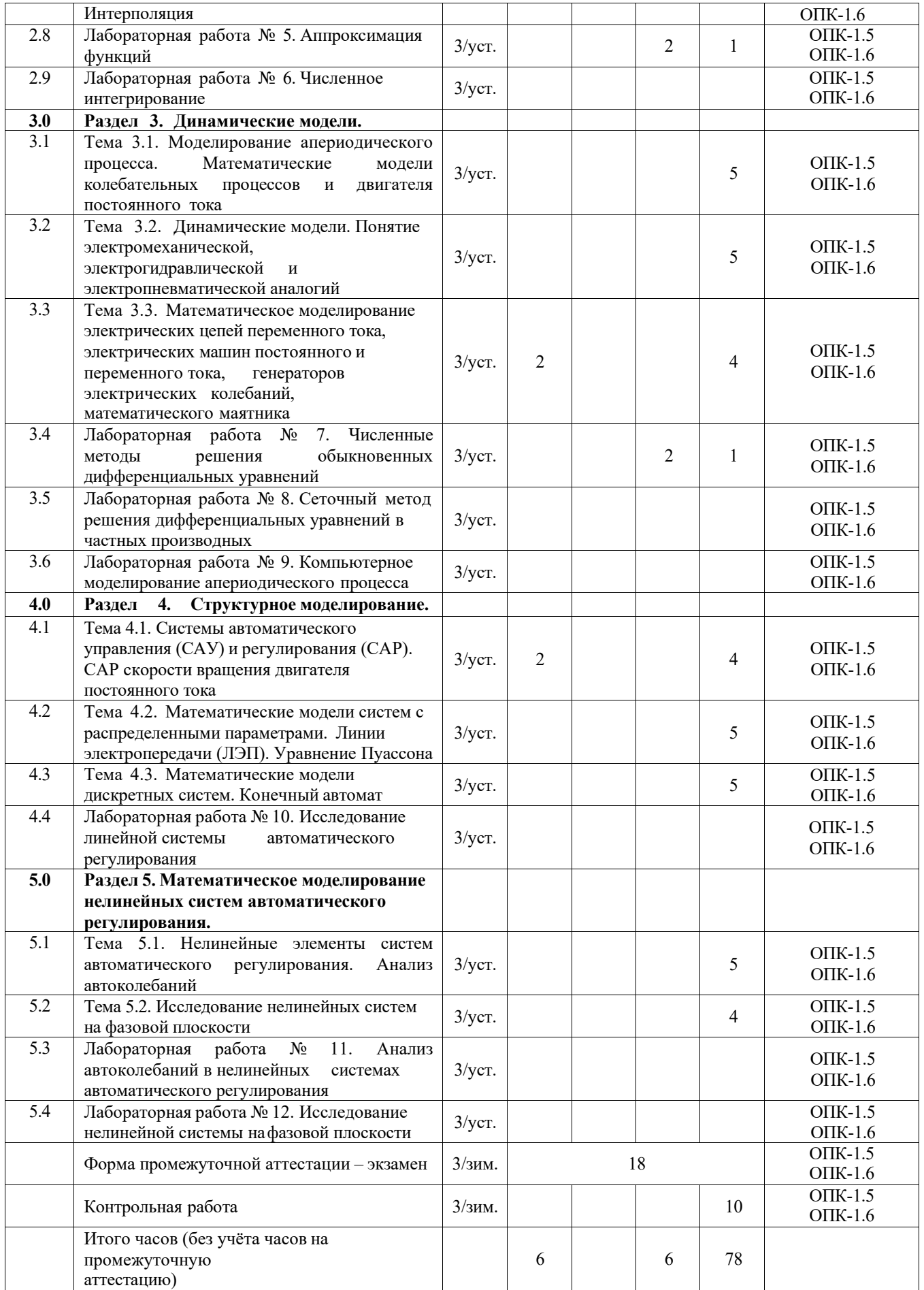

#### **5 ФОНД ОЦЕНОЧНЫХ СРЕДСТВ ДЛЯ ПРОВЕДЕНИЯ ТЕКУЩЕГО КОНТРОЛЯ УСПЕВАЕМОСТИ И ПРОМЕЖУТОЧНОЙ АТТЕСТАЦИИ ОБУЧАЮЩИХСЯ ПО ДИСЦИПЛИНЕ**

Фонд оценочных средств для проведения текущего контроля успеваемости и промежуточной аттестации по дисциплине: оформлен в виде приложения № 1 к рабочей программе дисциплины и размещен в электронной информационно-образовательной среде КрИЖТ ИрГУПС, доступной обучающемуся через его личный кабинет.

#### **6 УЧЕБНО-МЕТОДИЧЕСКОЕ И ИНФОРМАЦИОННОЕ ОБЕСПЕЧЕНИЕ ДИСЦИПЛИНЫ 6.1 Учебная литература 6.1.1 Основная литература** Авторы, составители Заглавие Издательство, год издания Кол-во экз. в библиотеке/ 100% онлайн 6.1.1.1 Голубева Н.В. Математическое моделирование систем и процессов : учебное пособие для вузов ж.-д. трансп. [Текст] учеб. пособие для ВУЗов ж.-д. трансп. Санкт-Петербург : ки-петербург.<br>Лань, 2013 50 6.1.1.1 Голубева Н.В. Основы математического моделирования систем и процессов : учебное пособие для вузов ж.-д. трансп. учеб. пособие для ВУЗов ж.-д. трансп. - URL: <https://e.lanbook.com/book/129153> (дата обращения: 15.12.2023). - Текст : электронный. Санкт-Петербург : Лань, 2019 100% online **6.1.2 Дополнительная литература** Авторы, составители Заглавие Издательство, год издания Кол-во экз. в библиотеке/ 100% онлайн 6.1.2.1 Глухарев М.Л. , Бубнов В.П. , Корниенко А.А.<br>Ранюк С. А. Модели информационных систем : учебное пособие <https://umczdt.ru/books/1210/30048/>(дата обращения 04.03.2024). - [Электронный ресурс] Москва, УМЦ  $\left[\frac{\text{NCT}}{\text{M}}\right]$   $\left[\frac{100\% \text{ online}}{\text{M}}\right]$ 6.1.2.2 Математическое моделирование систем и процессов : методические материалы и указания по изучению дисциплины для обучающихся специальности 23.05.03 "Подвижной состав железных дорог". - URL: [http://irbis.krsk.irgups.ru/web\\_ft/index.php?C21COM=S&S](�� h t t p : / / i r b i s . k r s k . i r g u p s . r u / w e b _ f t / i n d e x . p h p ? C 2 1 C O M = S & S 2 1 C O L O R T E R M S = 1 & P 2 1 D B N = I B I S & I 2 1 D B N = I B I S _ F U L L T E X T & L N G = & Z 2 1 I D = 1 7 8 3 & S 2 1 F M T = b r i e f H T M L _ f t & U S E S 2 1 A L L = 1 & S 2 1 A L L = % 3 C % 2 E % 3 E I % 3 D 5 1 % 2 F  % 2 0 2 2 - 2 0 8 3 2 1 9 6 9 % 3 C % 2 E % 3 E & F T _ P R E F I X = K T = & S E A R C H _ S T R I N G = & S 2 1 S T N = 1 & S 2 1 R E F = 1 0 & S 2 1 C N R = 5 & a u t o _ o p e n = 4) [21COLORTERMS=1&P21DBN=IBIS&I21DBN=IBIS\\_FU](�� h t t p : / / i r b i s . k r s k . i r g u p s . r u / w e b _ f t / i n d e x . p h p ? C 2 1 C O M = S & S 2 1 C O L O R T E R M S = 1 & P 2 1 D B N = I B I S & I 2 1 D B N = I B I S _ F U L L T E X T & L N G = & Z 2 1 I D = 1 7 8 3 & S 2 1 F M T = b r i e f H T M L _ f t & U S E S 2 1 A L L = 1 & S 2 1 A L L = % 3 C % 2 E % 3 E I % 3 D 5 1 % 2 F  % 2 0 2 2 - 2 0 8 3 2 1 9 6 9 % 3 C % 2 E % 3 E & F T _ P R E F I X = K T = & S E A R C H _ S T R I N G = & S 2 1 S T N = 1 & S 2 1 R E F = 1 0 & S 2 1 C N R = 5 & a u t o _ o p e n = 4) [LLTEXT&LNG=&Z21ID=1783&S21FMT=briefHTML\\_ft](�� h t t p : / / i r b i s . k r s k . i r g u p s . r u / w e b _ f t / i n d e x . p h p ? C 2 1 C O M = S & S 2 1 C O L O R T E R M S = 1 & P 2 1 D B N = I B I S & I 2 1 D B N = I B I S _ F U L L T E X T & L N G = & Z 2 1 I D = 1 7 8 3 & S 2 1 F M T = b r i e f H T M L _ f t & U S E S 2 1 A L L = 1 & S 2 1 A L L = % 3 C % 2 E % 3 E I % 3 D 5 1 % 2 F  % 2 0 2 2 - 2 0 8 3 2 1 9 6 9 % 3 C % 2 E % 3 E & F T _ P R E F I X = K T = & S E A R C H _ S T R I N G = & S 2 1 S T N = 1 & S 2 1 R E F = 1 0 & S 2 1 C N R = 5 & a u t o _ o p e n = 4) [&USES21ALL=1&S21ALL=%3C%2E%3EI%3D51%2FР](�� h t t p : / / i r b i s . k r s k . i r g u p s . r u / w e b _ f t / i n d e x . p h p ? C 2 1 C O M = S & S 2 1 C O L O R T E R M S = 1 & P 2 1 D B N = I B I S & I 2 1 D B N = I B I S _ F U L L T E X T & L N G = & Z 2 1 I D = 1 7 8 3 & S 2 1 F M T = b r i e f H T M L _ f t & U S E S 2 1 A L L = 1 & S 2 1 A L L = % 3 C % 2 E % 3 E I % 3 D 5 1 % 2 F  % 2 0 2 2 - 2 0 8 3 2 1 9 6 9 % 3 C % 2 E % 3 E & F T _ P R E F I X = K T = & S E A R C H _ S T R I N G = & S 2 1 S T N = 1 & S 2 1 R E F = 1 0 & S 2 1 C N R = 5 & a u t o _ o p e n = 4)  $\frac{9}{2022}$ -[208321969%3C%2E%3E&FT\\_PREFIX=KT=&SEARCH\\_](�� h t t p : / / i r b i s . k r s k . i r g u p s . r u / w e b _ f t / i n d e x . p h p ? C 2 1 C O M = S & S 2 1 C O L O R T E R M S = 1 & P 2 1 D B N = I B I S & I 2 1 D B N = I B I S _ F U L L T E X T & L N G = & Z 2 1 I D = 1 7 8 3 & S 2 1 F M T = b r i e f H T M L _ f t & U S E S 2 1 A L L = 1 & S 2 1 A L L = % 3 C % 2 E % 3 E I % 3 D 5 1 % 2 F  % 2 0 2 2 - 2 0 8 3 2 1 9 6 9 % 3 C % 2 E % 3 E & F T _ P R E F I X = K T = & S E A R C H _ S T R I N G = & S 2 1 S T N = 1 & S 2 1 R E F = 1 0 & S 2 1 C N R = 5 & a u t o _ o p e n = 4) [STRING=&S21STN=1&S21REF=10&S21CNR=5&auto\\_o](�� h t t p : / / i r b i s . k r s k . i r g u p s . r u / w e b _ f t / i n d e x . p h p ? C 2 1 C O M = S & S 2 1 C O L O R T E R M S = 1 & P 2 1 D B N = I B I S & I 2 1 D B N = I B I S _ F U L L T E X T & L N G = & Z 2 1 I D = 1 7 8 3 & S 2 1 F M T = b r i e f H T M L _ f t & U S E S 2 1 A L L = 1 & S 2 1 A L L = % 3 C % 2 E % 3 E I % 3 D 5 1 % 2 F  % 2 0 2 2 - 2 0 8 3 2 1 9 6 9 % 3 C % 2 E % 3 E & F T _ P R E F I X = K T = & S E A R C H _ S T R I N G = & S 2 1 S T N = 1 & S 2 1 R E F = 1 0 & S 2 1 C N R = 5 & a u t o _ o p e n = 4) **pen=4** . - Текст : электронный. Красноярск : КрИЖТ ИрГУПС, 2023 100% online **6.1.3 Учебно-методические разработки (в т. ч. для самостоятельной работы обучающихся) 6.2 Ресурсы информационно-телекоммуникационной сети «Интернет»** 6.2.1 |ИрГУПС. – Красноярск. – URL: <u>http://irbis.krsk.irgups.ru/</u>. – Режим доступа: после авторизации. – Текст : Библиотека КрИЖТ ИрГУПС : [сайт] / Красноярский институт железнодорожного транспорта – филиал электронный. 6.2.2 Электронная библиотека «УМЦ ЖДТ» : электронно-библиотечная система : сайт / ФГБУ ДПО «Учебнометодический центр по образованию на железнодорожном транспорте». – Москва, 2013 – 2024. – URL: [http://umczdt.ru/books/.](http://umczdt.ru/books/) – Режим доступа: по подписке. – Текст : электронный. 6.2.3 Znanium : электронно-библиотечная система : сайт / ООО «ЗНАНИУМ». – Москва. 2011 – 2024 . – URL: [http://znanium.com.](http://new.znanium.com/) – Режим доступа : по подписке. – Текст : электронный. 6.2.4 [Образовательная платформа Юрайт](https://urait.ru/) : электронная библиотека : сайт / ООО «Электронное издательство Юрайт». – Москва, 2020. – URL: [https://urait.ru/.](https://urait.ru/) – Режим доступа: по подписке. – Текст : электронный. 6.2.5 Университетская библиотека онлайн : электронно-библиотечная система : сайт / ООО «Директ-Медиа». – Москва, 2001 – 2024. – URL: [https://biblioclub.ru/.](https://biblioclub.ru/) – Режим доступа: по подписке. – Текст : электронный. 6.2.6 Красноярский институт железнодорожного транспорта : [электронная информационно-образовательная среда] / Красноярский институт железнодорожного транспорта. – Красноярск. – URL: [http://sdo1.krsk.irgups.ru/.](http://sdo1.krsk.irgups.ru/) - Текст: электронный. 6.2.7 Национальная электронная библиотека : федеральный проект : сайт / Министерство Культуры РФ. – Москва, 2016 – 2024. – URL: https://rusneb.ru/. – Режим доступа: по подписке. – Текст : электронный.

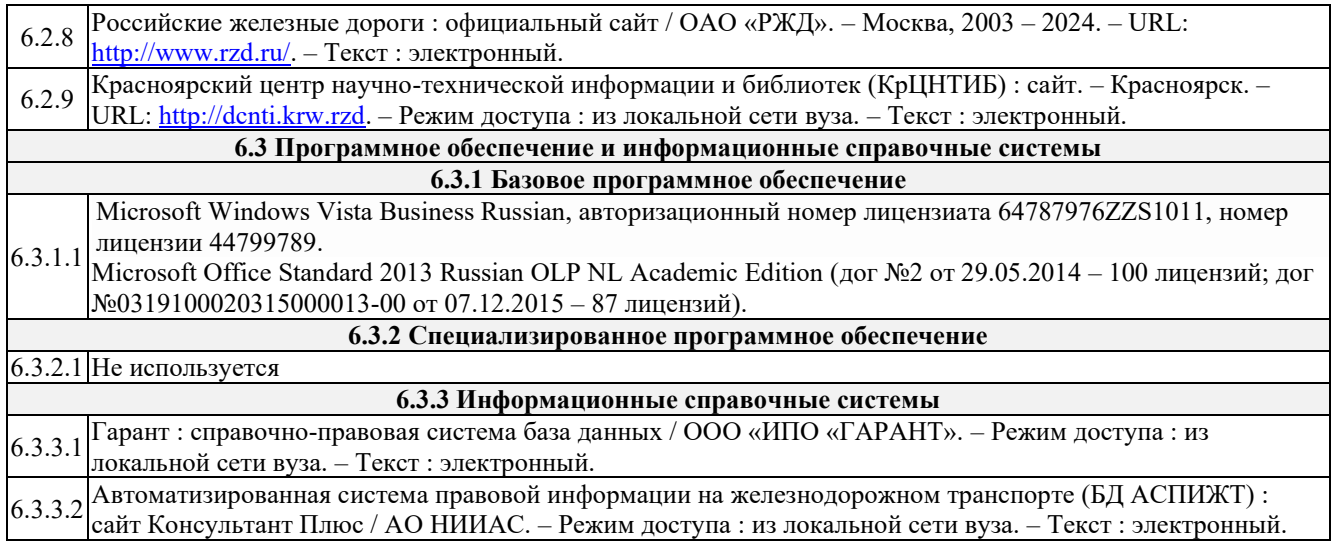

### **7 ОПИСАНИЕ МАТЕРИАЛЬНО-ТЕХНИЧЕСКОЙ БАЗЫ, НЕОБХОДИМОЙ ДЛЯ ОСУЩЕСТВЛЕНИЯ УЧЕБНОГО ПРОЦЕССА ПО ДИСЦИПЛИНЕ** 1 Корпуса А, Л, Т, Н КрИЖТ ИрГУПС находятся по адресу г. Красноярск, ул. Новая Заря, д. 2 И

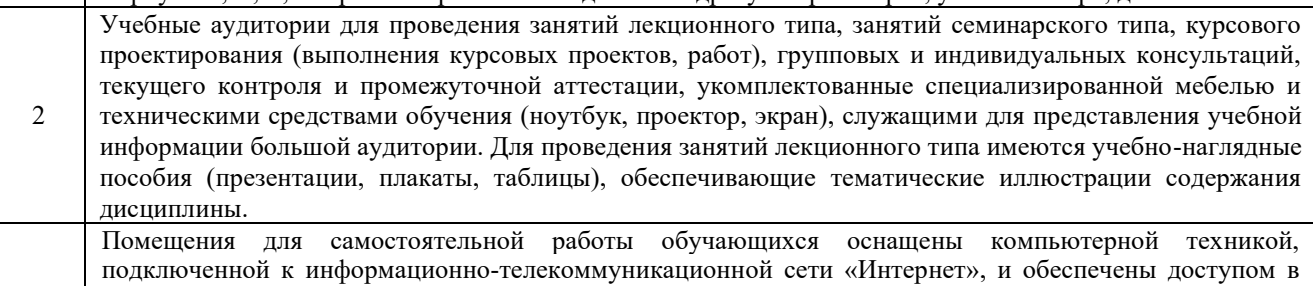

- электронную информационно-образовательную среду КрИЖТ ИрГУПС.
- 3 Помещения для самостоятельной работы обучающихся:
	- читальный зал библиотеки;
	- компьютерные классы А-224, А-409, А-414, Л-203, Л-204, Л-214, Л-404, Л-410, Н-204, Н-207, Т-46, Т-5.

#### **8 МЕТОДИЧЕСКИЕ УКАЗАНИЯ ДЛЯ ОБУЧАЮЩИХСЯ ПО ОСВОЕНИЮ ДИСЦИПЛИНЫ**

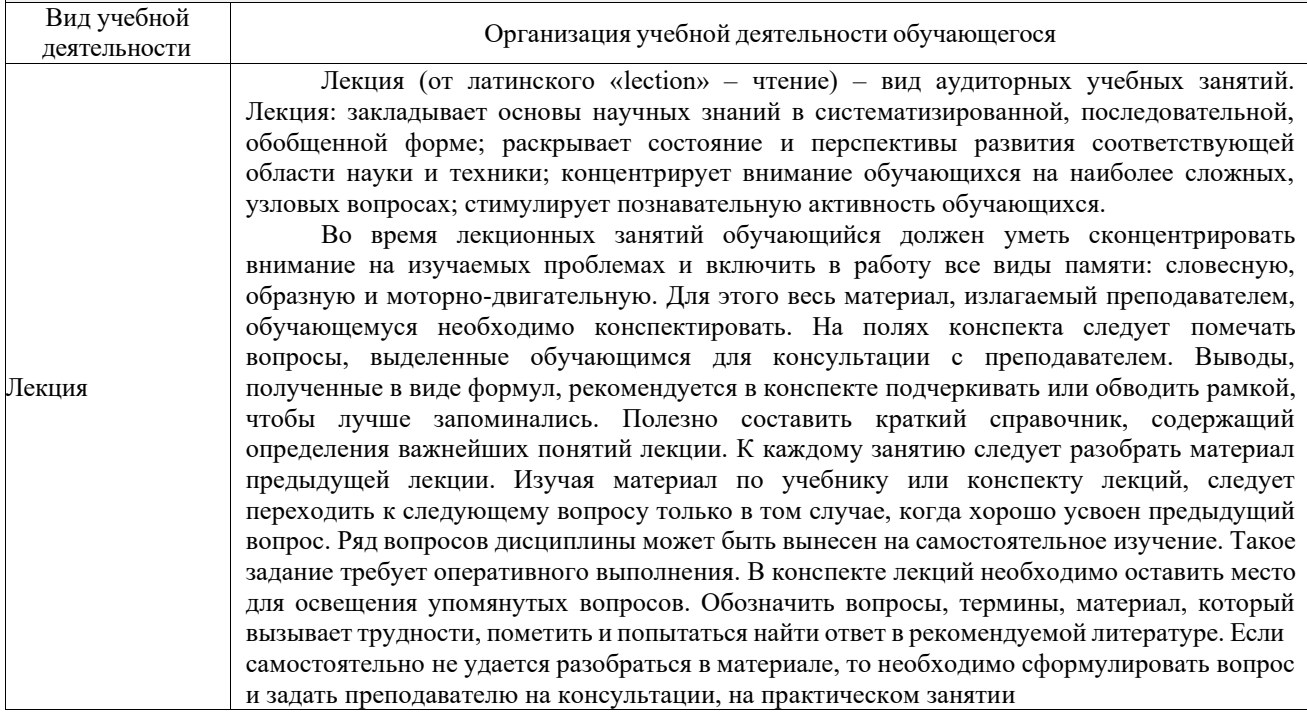

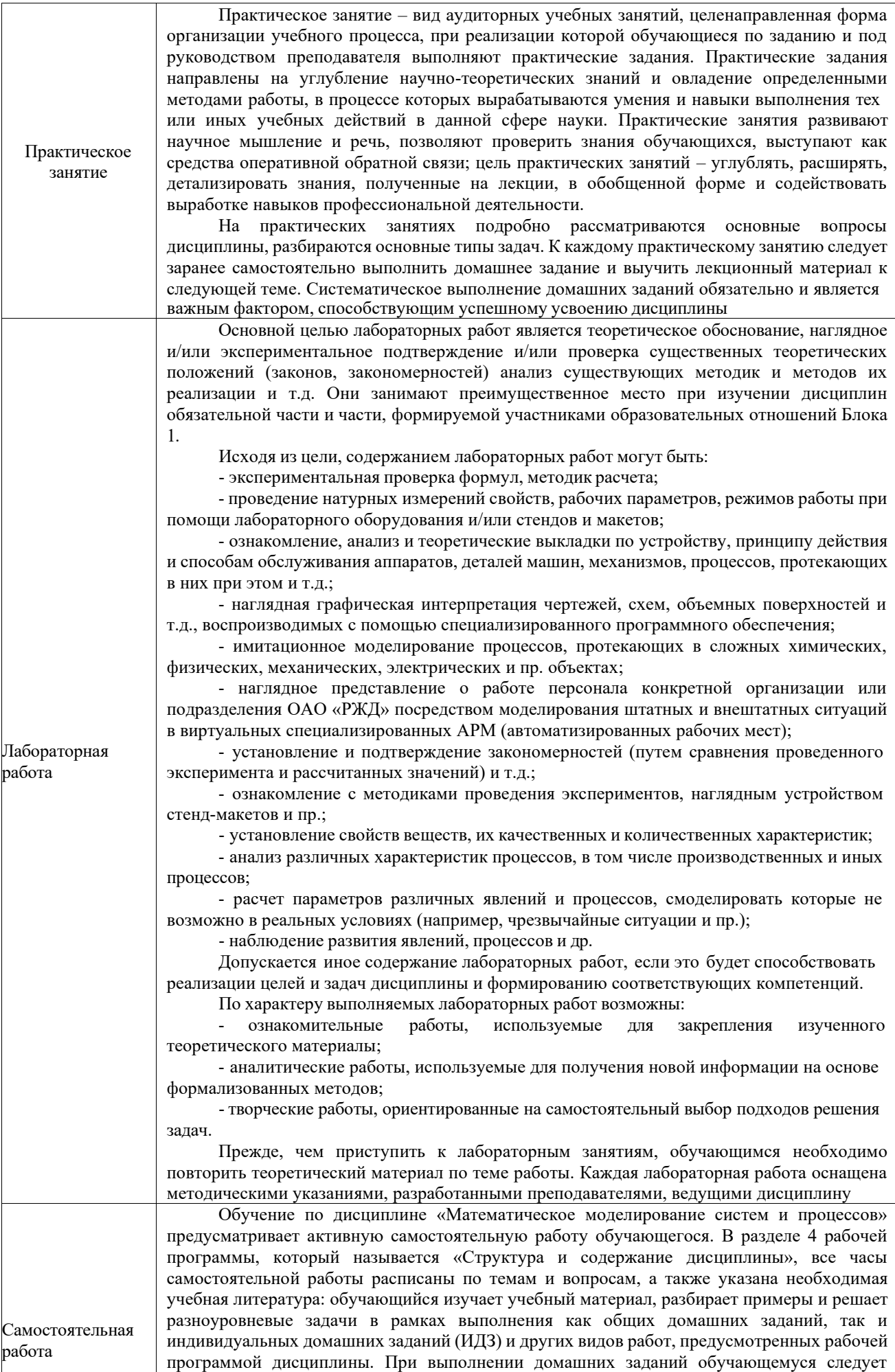

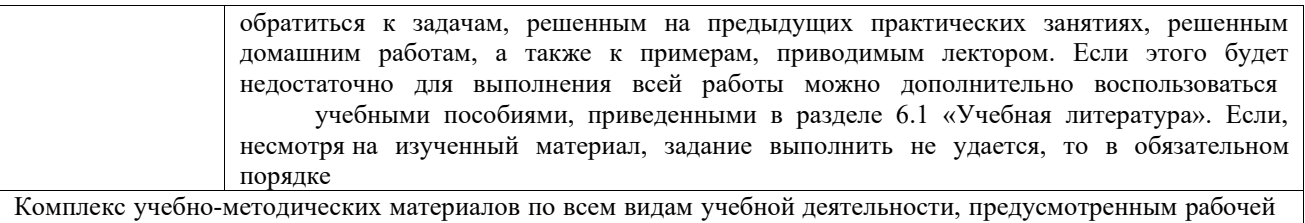

программой дисциплины (модуля), размещен в электронной информационно-образовательной среде ИрГУПС, доступной обучающемуся через его личный кабинет

# **Приложение 1 к рабочей программе по дисциплине Б1.О.14 Инженерная экология**

# **ФОНД ОЦЕНОЧНЫХ СРЕДСТВ**

# **для проведения текущего контроля успеваемости и промежуточной аттестации по дисциплине**

# **Б1.О.13 Математическое моделирование систем и процессов**

**Приложение № 1 к рабочей программе**

# КРАСНОЯРСК **1. Общие положения**

Фонд оценочных средств (ФОС) является составной частью нормативно-методического обеспечения системы оценки качества освоения обучающимися образовательной программы.

Фонд оценочных средств предназначен для использования обучающимися, преподавателями, администрацией КрИЖТ ИрГУПС, а также, а также сторонними образовательными организациями для оценивания качества освоения образовательной программы и уровня сформированности компетенций у обучающихся.

Задачами ФОС являются:

– оценка достижений обучающихся в процессе изучения дисциплины;

– обеспечение соответствия результатов обучения задачам будущей профессиональной деятельности через совершенствование традиционных и внедрение инновационных методов обучения в образовательный процесс;

– самоподготовка и самоконтроль обучающихся в процессе обучения.

Фонд оценочных средств сформирован на основе ключевых принципов оценивания: валидность, надежность, объективность, эффективность.

Для оценки уровня сформированности компетенций используется трехуровневая система:

– минимальный уровень освоения, обязательный для всех обучающихся по завершению освоения образовательной программы; дает общее представление о виде деятельности, основных закономерностях функционирования объектов профессиональной деятельности, методов и алгоритмов решения практических задач;

– базовый уровень освоения, превышение минимальных характеристик сформированности компетенций; позволяет решать типовые задачи, принимать профессиональные и управленческие решения по известным алгоритмам, правилам и методикам;

– высокий уровень освоения, максимально возможная выраженность характеристик компетенций; предполагает готовность решать практические задачи повышенной сложности, нетиповые задачи, принимать профессиональные и управленческие решения в условиях неполной определенности, при недостаточном документальном, нормативном и методическом обеспечении.

# **2. Перечень компетенций, в формировании которых участвует дисциплина.**

# **Программа контрольно-оценочных мероприятий. Показатели оценивания компетенций, критерии оценки**

Дисциплина «Математическое моделирование систем и процессов» участвует в формировании компетенций:

ОПК-1. Способен решать инженерные задачи в профессиональной деятельности с использованием методов естественных наук, математического анализа и моделирования

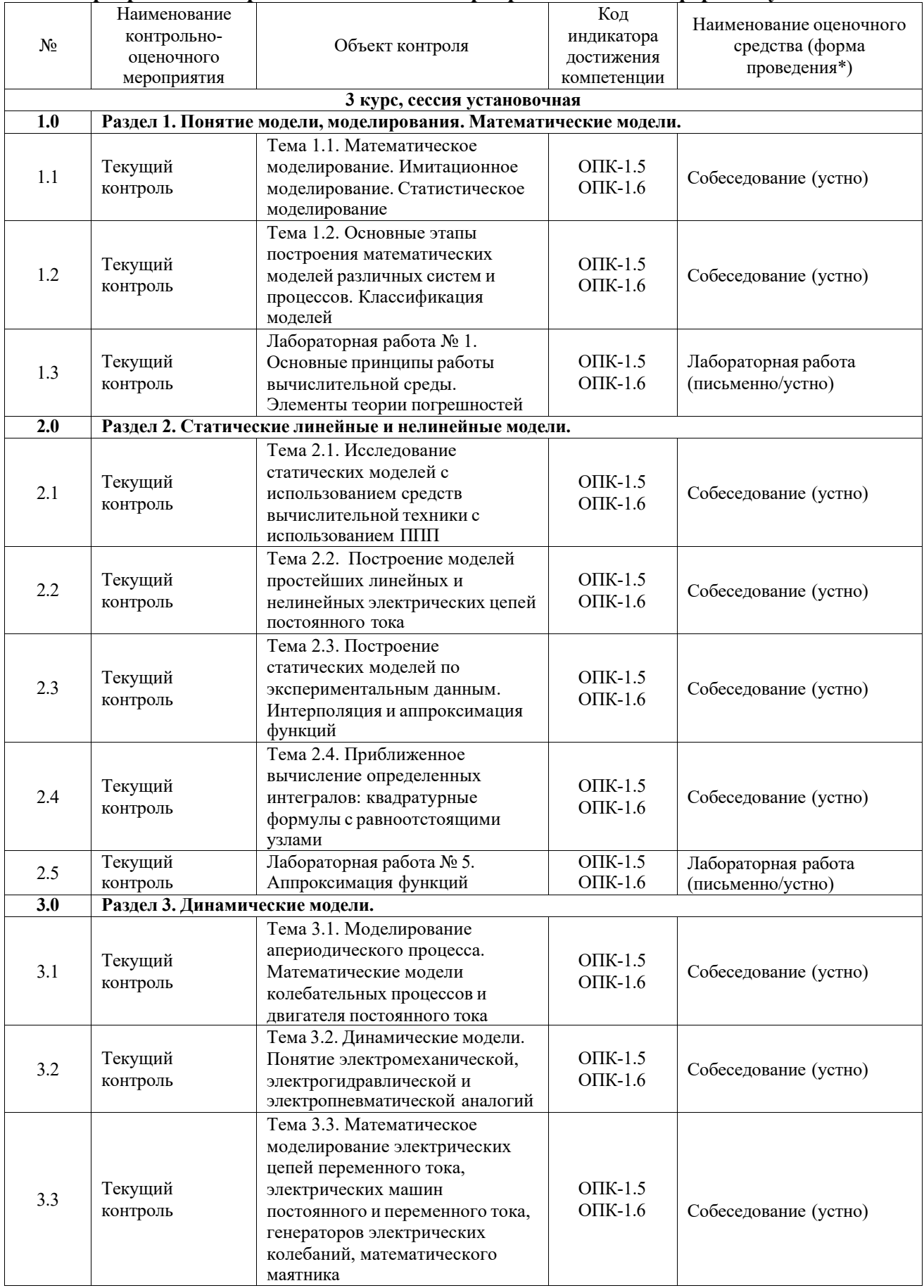

**Программа контрольно-оценочных мероприятий заочная форма обучения**

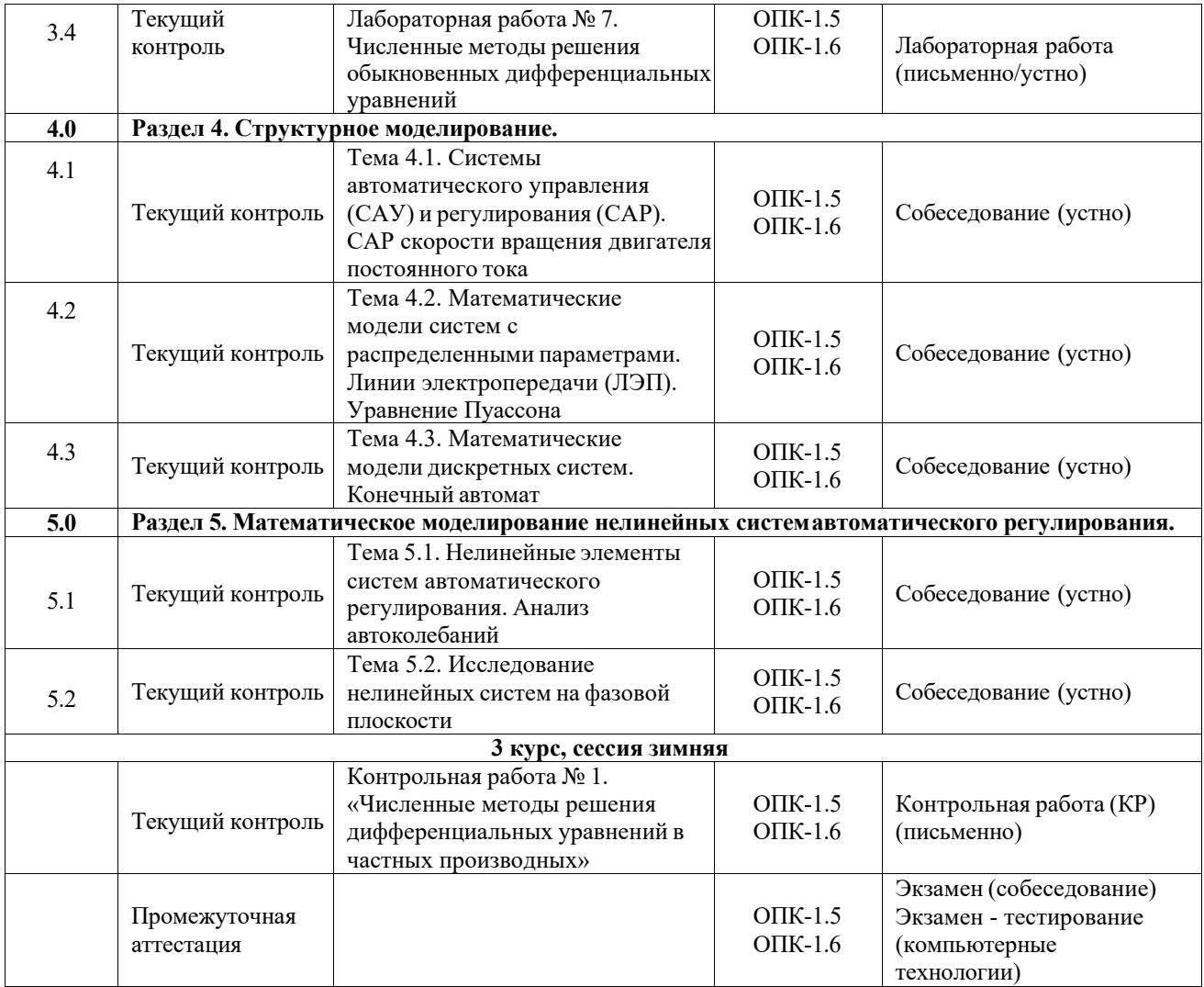

#### **Описание показателей и критериев оценивания компетенций на различных этапах их формирования. Описание шкал оценивания**

Контроль качества освоения дисциплины включает в себя текущий контроль успеваемости и промежуточную аттестацию. Текущий контроль успеваемости и промежуточная аттестация обучающихся проводятся в целях установления соответствия достижений обучающихся поэтапным требованиям образовательной программы к результатам обучения и формирования компетенций.

Текущий контроль успеваемости - основной вид систематической проверки знаний, умений, навыков обучающихся. Задача текущего контроля - оперативное и регулярное управление учебной деятельностью обучающихся на основе обратной связи и корректировки. Результаты оценивания учитываются в виде средней оценки при проведении промежуточной аттестации.

Для оценивания результатов обучения используется четырехбалльная шкала: «отлично», «хорошо», «удовлетворительно», «неудовлетворительно» и/или двухбалльная шкала: «зачтено», «не зачтено».

Перечень оценочных средств, используемых для оценивания компетенций на различных этапах их формирования, а также краткая характеристика этих средств приведены в таблице

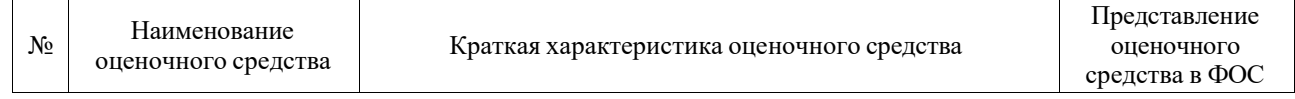

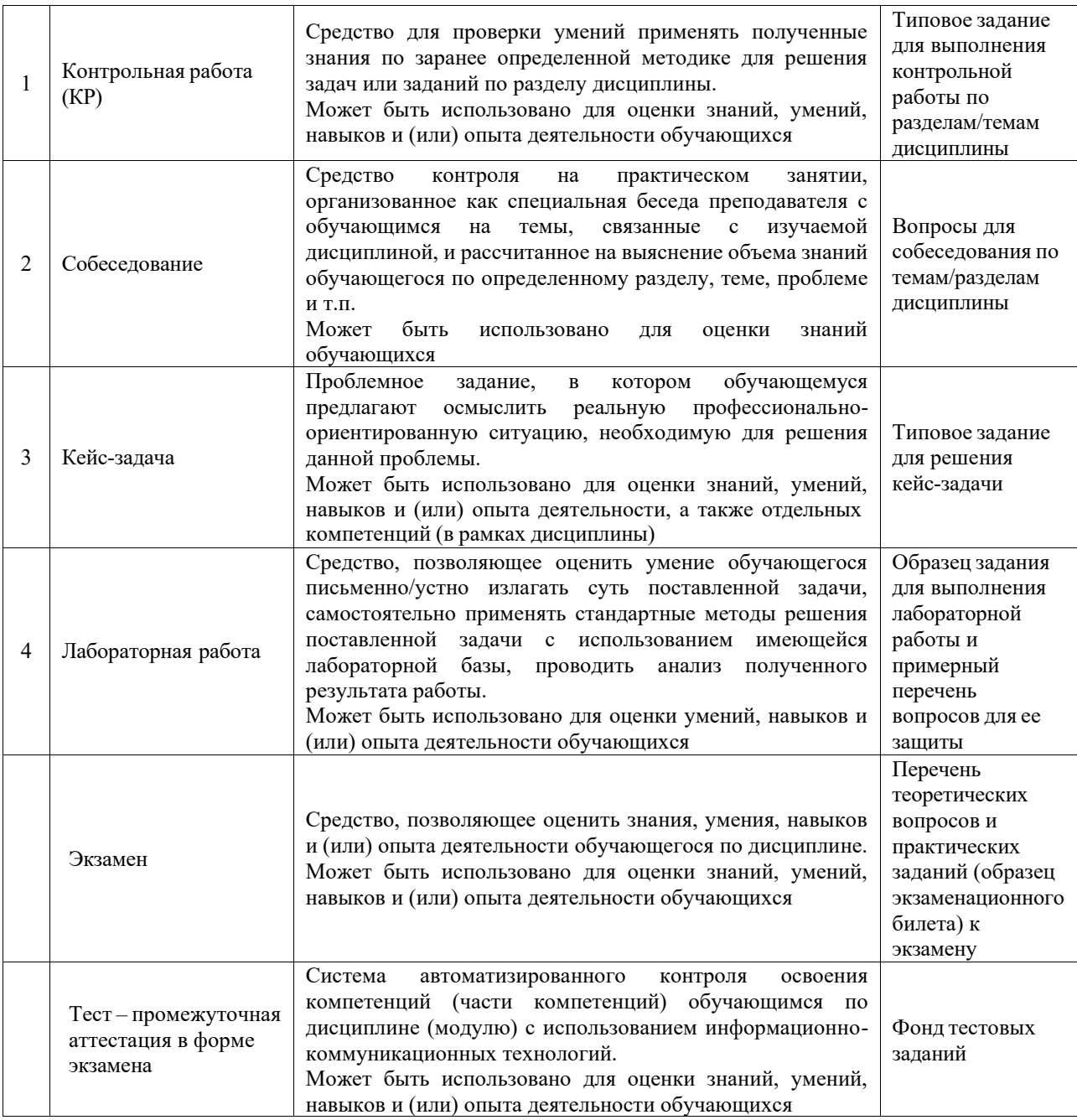

### **Критерии и шкалы оценивания компетенций в результате изучения дисциплины при проведении промежуточной аттестации в форме экзамена. Шкала для оценивания уровня освоения компетенций**

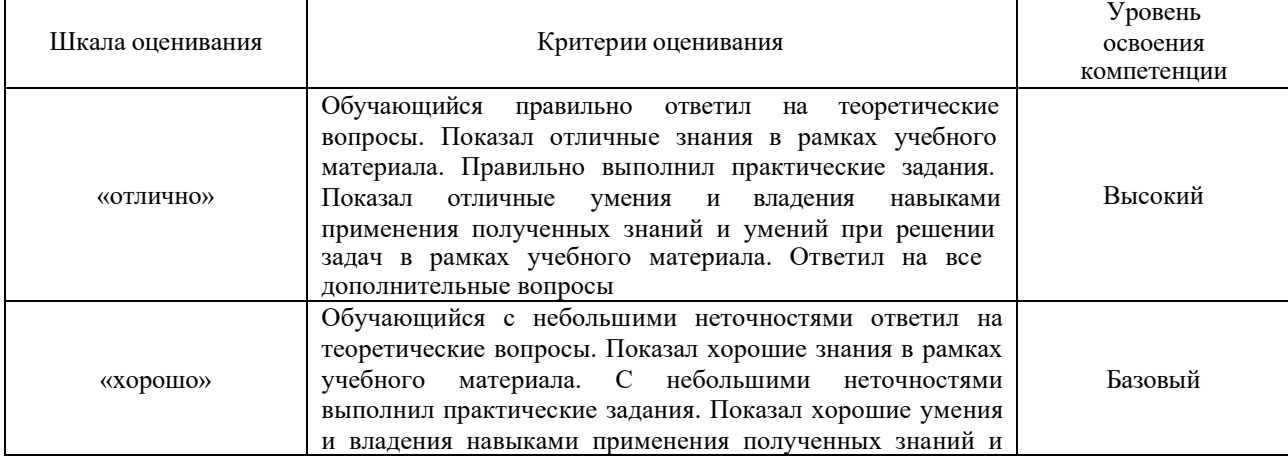

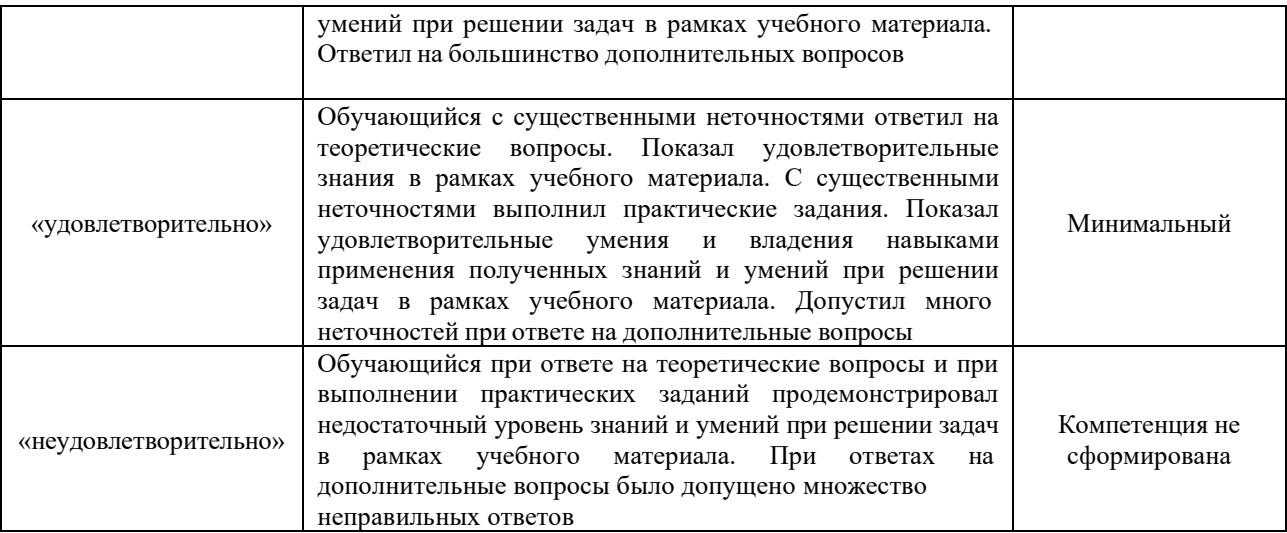

# **Критерии и шкала оценивания тестовых заданий при промежуточной аттестации в форме экзамена**

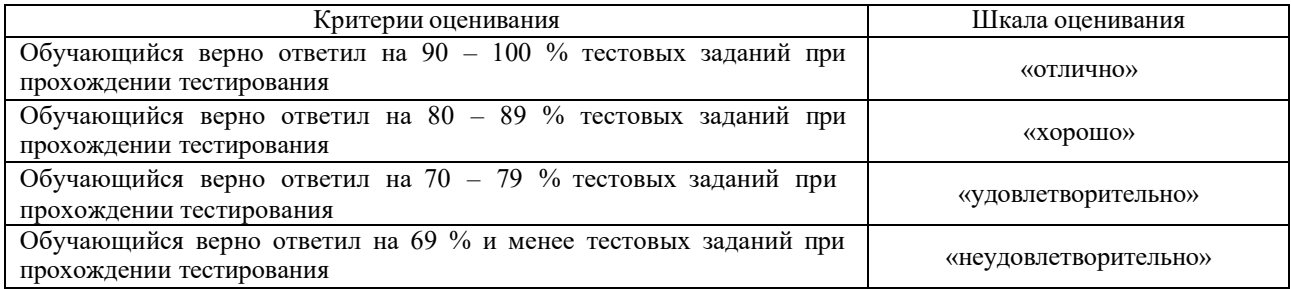

#### **Критерии и шкалы оценивания результатов обучения при проведении текущего контроля успеваемости**

### Контрольная работа

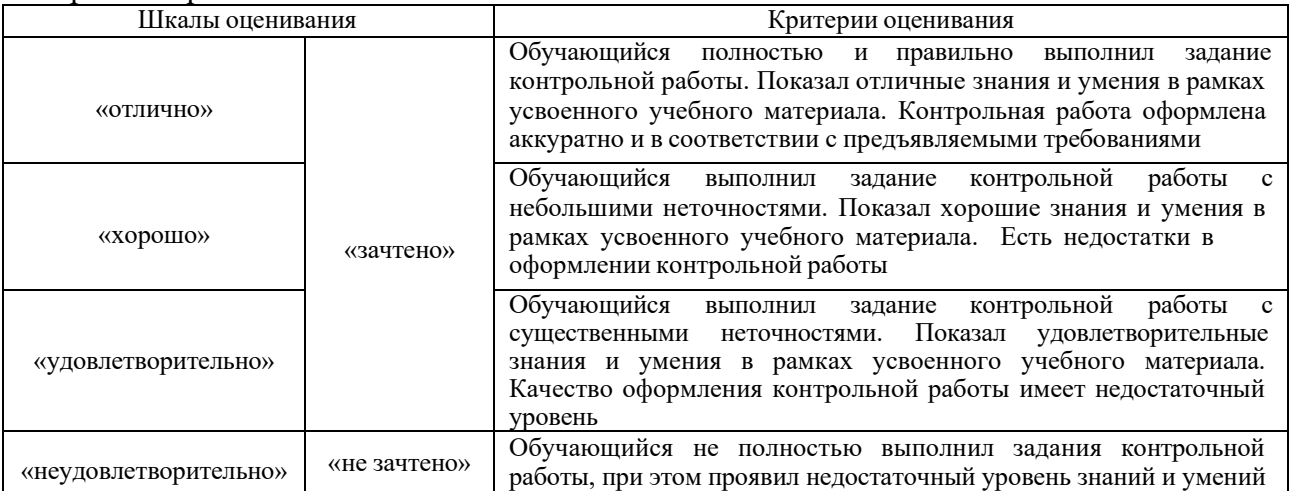

#### Собеседование

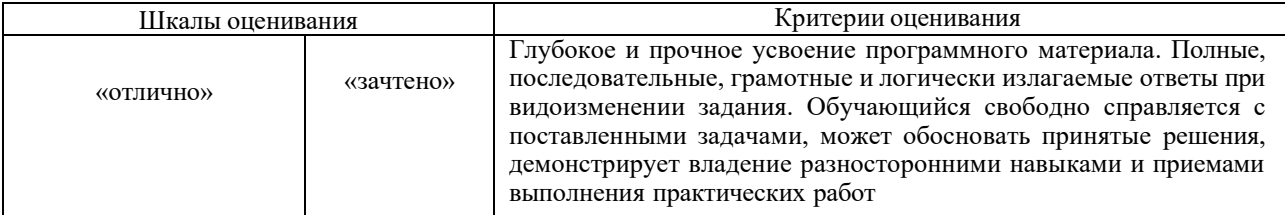

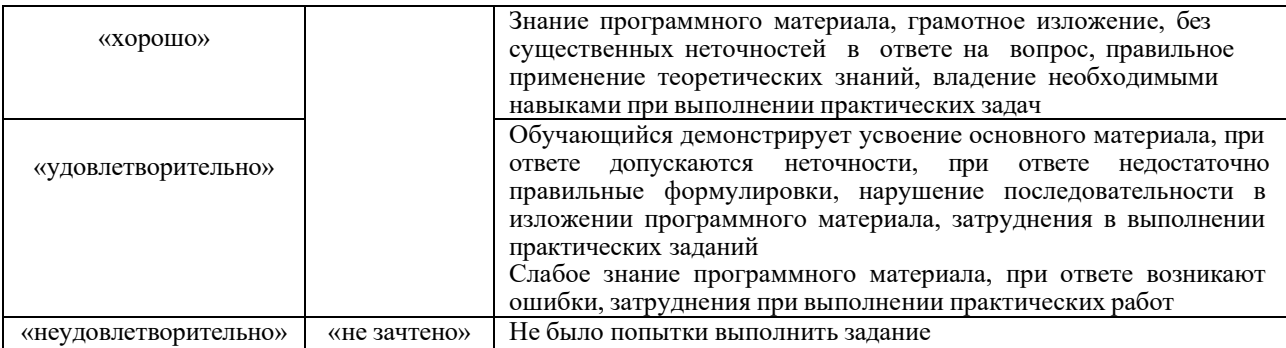

#### Кейс-задача

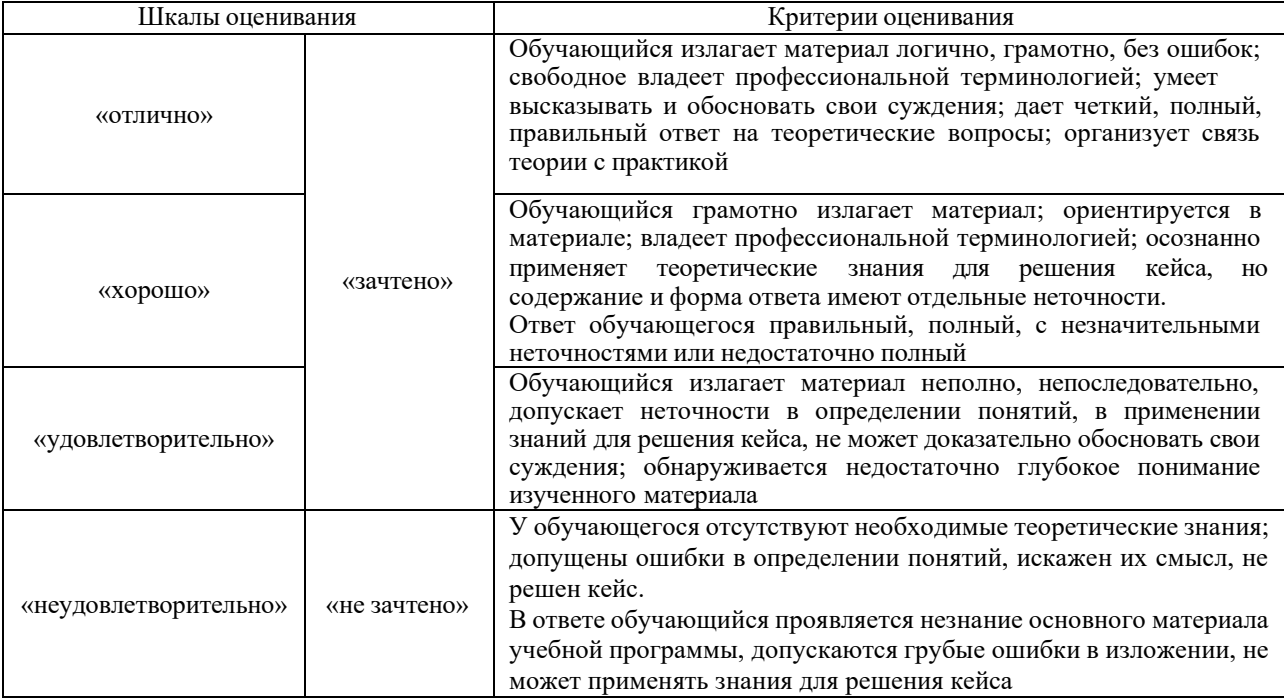

# Лабораторная работа

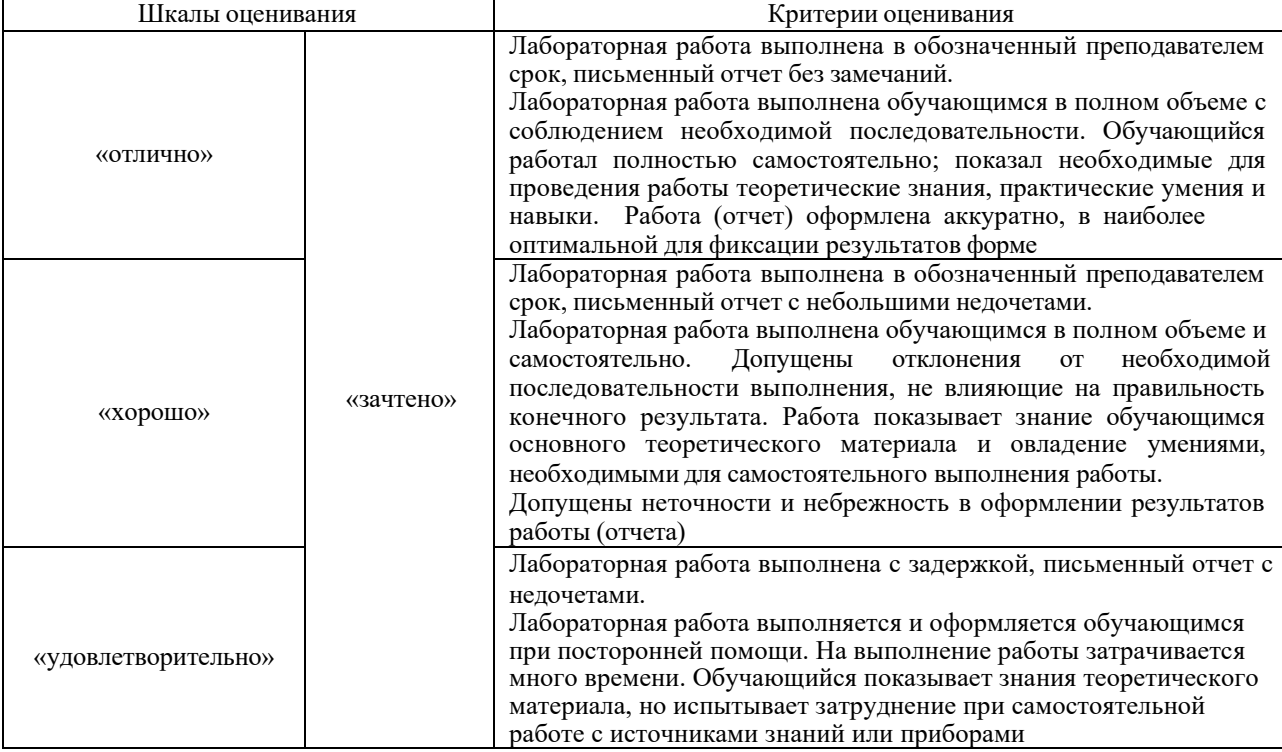

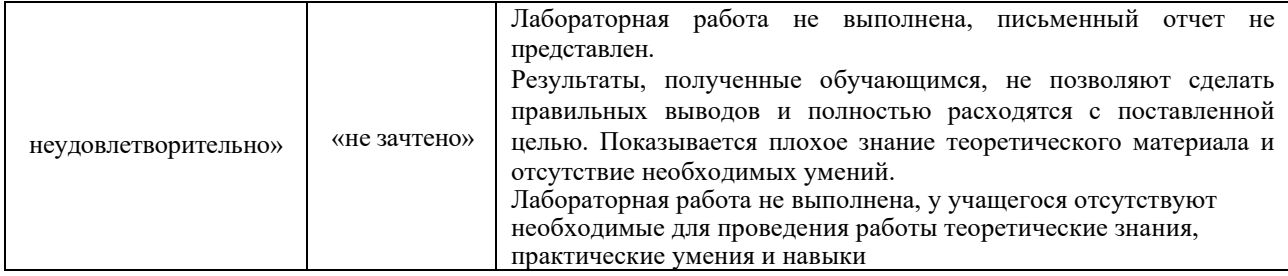

Оценочное средство «Тест».

Тестирование с применением компьютерных технологий проводится по окончанию изучения дисциплины и (или) в течение года по завершению изучения дисциплины (контроль/проверка остаточных знаний, умений, навыков и (или) опыта деятельности).

Тесты формируются из фонда тестовых заданий по дисциплине. Структура фонда тестовых заданий по дисциплине, итогового теста по дисциплине и типовые примеры тестов приведены в разделе 3 данного документа.

Результаты тестирования могут быть использованы при проведении промежуточной аттестации в форме экзамена.

Промежуточная аттестация в форме экзамена - результаты тестирования **MOLAL** являться допуском к экзамену:

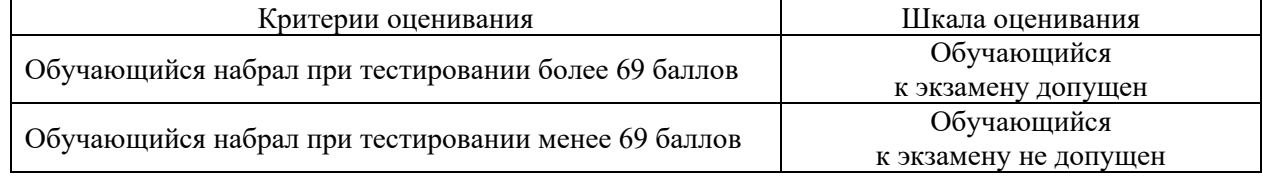

#### 3. Типовые контрольные и практические задания или иные материалы, необходимые для оценки знаний, умений, навыков и (или) опыта деятельности

#### 3.1 Типовые контрольные задания для выполнения контрольных работ

заданий выложены в электронной информационно-Контрольные варианты образовательной среде ИрГУПС, доступной обучающемуся через его личный кабинет. Ниже приведен образец типовых вариантов заданий для выполнения контрольных работ.

#### Образец типового варианта контрольной работы

Задание на контрольную работу «Создание уравнения регрессионной модели с использованием метода наименьших квадратов»

Лля проведения регрессионного анализа и прогнозирования необходимо:

1) определить численные коэффициенты функции регрессии методом наименьших квадратов;

2) оценить силу найденной регрессионной зависимости на основе коэффициента детерминации  $R^2$ ;

3) сделать прогноз (при  $R^2 \ge 75\%$ ) или вывод о невозможности прогнозирования с помощью найденной регрессионной зависимости;

4) построить уравнение регрессии;

5) повторить все расчеты с помощью надстройки пакета анализа «Регрессия» программы MS Excel и сравнить их с результатами, полученными ранее;

6) с помощью вкладки «Мастера диаграмм» программы MS Excel построить график линейной регрессии;

7) определить параметры пятой координаты.

Исходные данные для расчета

Исходные данные в соответствии с двухзначным вариантом представлены в табл. 1.

Таблица 1 – Исходные данные

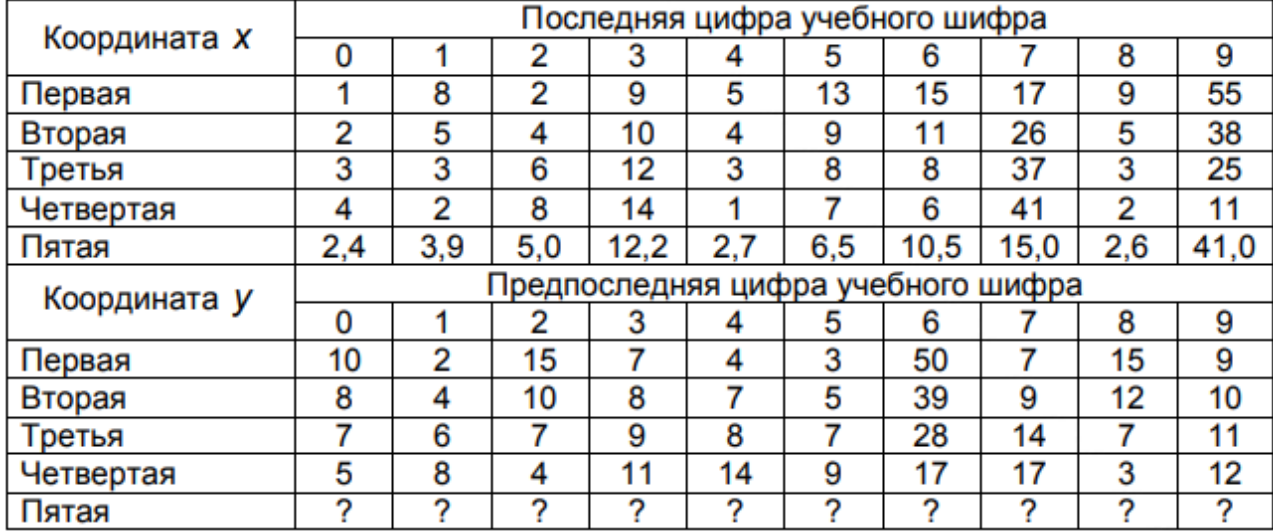

Уравнение линейной парной регрессии выглядит следующим образом:

$$
y = ax + b,
$$

где а - угловой коэффициент (коэффициент регрессии);

 $x$  – переменная:

**b** – константа.

При помощи данного уравнения переменная у выражается через константу  $b$  и угол наклона прямой а (или угловой коэффициент), умноженный на значение переменной х.

Константу  $b$  также называют свободным членом, а угловой коэффициент коэффициентом регрессии. Параметры уравнения могут быть определены с помощью метода наименьших квадратов (МНК).

Определение параметров уравнения линейной регрессии с помощью МНК Метод наименьших квадратов (в справочных системах англоязычных программ - Least Squares Method, LS) является одним из основных методов определения параметров регрессионных уравнений, дающих наилучшие линейные несмещенные оценки. Именно он используется в программе MS Excel. Несмещенные значит, что ожидаемые значения коэффициентов регрессии должны быть истинными коэффициентами. То есть точки, построенные по исходным данным (x<sub>i</sub>, y<sub>i</sub>,) должны лежать как можно ближе к точкам линии регрессии:

$$
S = \sum_{i=1}^{n} (y_i^p - y_i)^2 = \sum_{i=1}^{n} (y_i^p - b - ax)^2 \to \min,
$$

где  $y_i^p$  – значение, вычисленное по уравнению регрессии;

 $(y_i^p - y_i)$  – отклонение  $\varepsilon$  (ошибка, остаток);

 $n$  – количество пар исходных данных.

На рисунке 1 представлен графический пример отклонения  $\varepsilon$ .

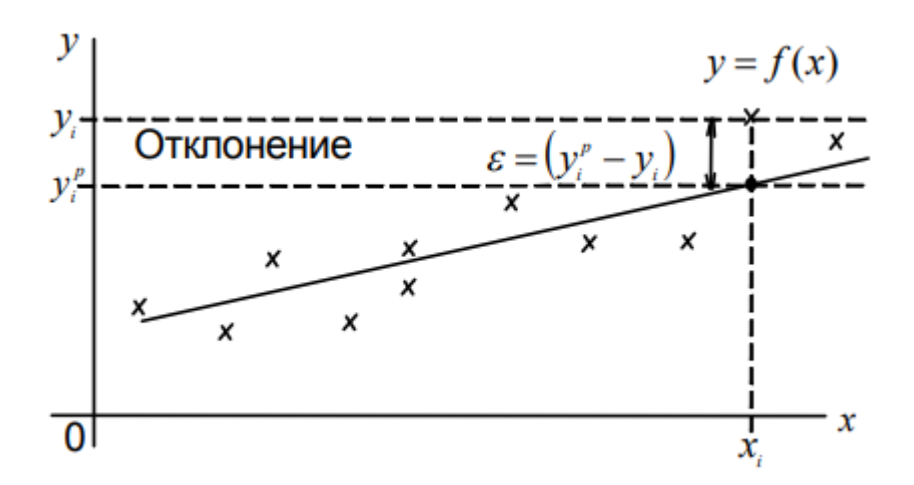

Рисунок 1 – Понятие отклонения є для случая линейной регрессии

В регрессионном анализе предполагается, что математическое ожидание случайной величины  $\varepsilon$  равно нулю и ее лисперсия олинакова лля всех наблюдаемых значений  $\nu$ . Отсюда следует, что рассеяние данных возле линии регрессии должно быть одинаково при всех значениях параметра х. Проведя необходимые преобразования, получим систему двух уравнений с двумя неизвестными  $b$  и x, которые находятся по следующим выражениям:

$$
a = \frac{n \cdot (\sum y_i x_i) - \sum y_i \sum x_i}{n \cdot (\sum x_i^2) - (\sum x_i)^2};
$$
  

$$
b = \frac{1}{n} (\sum y_i - a \cdot \sum x_i).
$$

Направление связи между переменными определяется на основании знаков (отрицательный или положительный) коэффициента регрессии (коэффициента а).

Если знак при коэффициенте регрессии положительный, то связь зависимой переменной с независимой будет положительной. В нашем случае знак коэффициента регрессии положительный, следовательно, связь также является положительной.

Если знак при коэффициенте регрессии отрицательный, то связь зависимой переменной с независимой является отрицательной (обратной).

анализа общего качества уравнения регрессии Лля обычно используют множественный коэффициент детерминации  $R^2$ , называемый также квадратом коэффициента множественной корреляции R.

Величина  $R^2$ , называемая также мерой определенности, характеризует качество полученной регрессионной прямой. Это качество выражается степенью соответствия между регрессионной исхолными данными  $\mathbf{H}$ моделью (расчетными данными). Mepa определенности всегда находится в пределах интервала [0; 1].

Если значение 2 R близко к единице, это означает, что построенная модель объясняет почти всю изменчивость соответствующих переменных. И наоборот, значение R-квадрата, близкое к нулю, означает плохое качество построенной модели.

Коэффициент детерминации  $R^2$  показывает, на сколько процентов  $(R^2*100\%)$ найденная функция регрессии описывает связь между исходными значениями факторов х и у и определяется как

$$
R^{2} = \frac{\sum_{i=1}^{n} (y_{i}^{p} - y_{cp})^{2}}{\sum_{i=1}^{n} (y_{i} - y_{cp})^{2}},
$$

где  $(y_i^p - y_{cn})^2$  – объясненная вариация;  $(y_i - y_{cn})^2$  – общая вариация.

На рисунке 2 представлена графическая интерпретация коэффициента детерминации лля случая линейной регрессии.

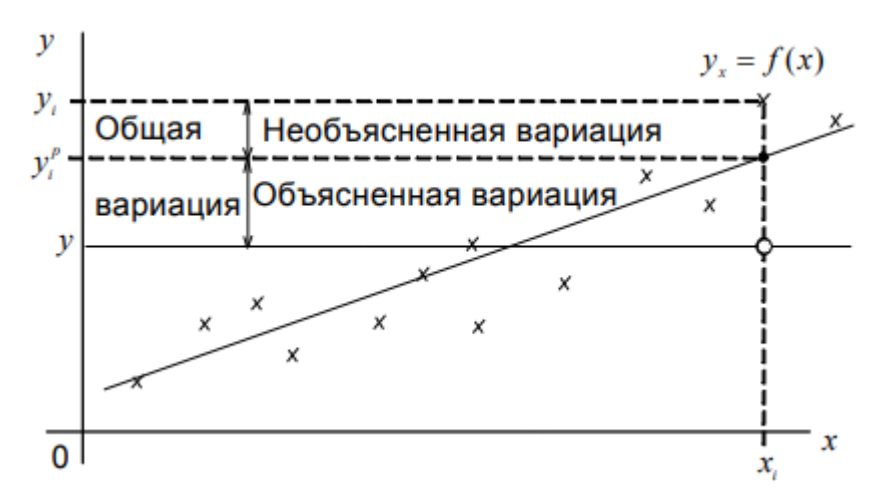

Рисунок 2 - Графическая интерпретация коэффициента детерминации для случая линейной регрессии

Соответственно, величина (1-  $R^2$ )\*100% показывает, сколько процентов вариации параметра у обусловлены факторами, не включенными в регрессионную модель. При высоком ( $R^2 \ge 75\%$ ) значении коэффициента детерминации можно делать прогноз  $y = f(x)$  для конкретного значения х.

Если функция регрессии определена, интерпретирована и обоснована, и оценка точности регрессионного анализа соответствует требованиям, можно считать, что построенная модель и прогнозные значения обладают достаточной надежностью.

2. Определение параметров уравнения линейной регрессии с помощью программы MS **EXCEL** 

Режим работы «Регрессия» служит для расчета параметров уравнения линейной регрессии и проверки ее адекватности исследуемому процессу.

Для решения задачи регрессионного анализа в программе MS Excel необходимо выбрать в панели инструментов во вкладке «Сервис» команду «Анализ данных» и инструмент анализа «Регрессия».

В появившемся диалоговом окне следует задать следующие параметры:

1) входной интервал Y - это диапазон данных по результативному признаку. Он должен состоять из одного столбца;

2) входной интервал X - это диапазон ячеек, содержащих значения факторов (независимых переменных). Число входных диапазонов (столбцов) должно быть аналогично диапазону Ү;

3) установить флажок «уровень надежности». Используется для проверки значимости коэффициента детерминации и коэффициентов регрессии;

4) в параметре «Выходной интервал» указать ячейку выходного диапазона;

5) установить флажки в параметрах «остатки» и «стандартные остатки»;

6) остальные параметры оставить по умолчанию.

После нажатия кнопки «ОК» в выходном диапазоне получаем результат.

#### **3.2 Типовые задания для выполнения лабораторной работы и примерный перечень вопросов для ее защиты**

Тема 1. Анализ несинусоидальных сигналов.

Цель работы: научиться исследовать несинусоидальные сигналы.

Краткие сведения из теории

Обычно анализ цепей переменного тока проводится в предположении, что действующие в них ЭДС и токи имеют синусоидальную форму. В большинстве случаев такое предположение оправдано, однако на самом деле форма токов и напряжений в той или иной степени всегда несинусоидальна.

Искажение ЭДС и токов может возникать вследствие конструктивных особенностей генераторов переменного тока, приводящих к тому, что создаваемая ими ЭДС несинусоидальна, либо вследствие нелинейности элементов электрической цепи. Причем для появления искажений достаточно наличия в цепи только одного нелинейного элемента. Чаще всего обе эти причины присутствуют одновременно.

Нелинейные элементы широко используются в электрических цепях автоматики, управления, релейной защиты и т. д. Эти нелинейные элементы (стабилизаторы напряжения, умножители и делители частоты, магнитные усилители и т. п.) приводят к искажению формы кривых напряжения или тока.

Есть три способа получения несинусоидальных токов:

а) в цепи действует несинусоидальная ЭДС;

б) в цепи действует синусоидальная ЭДС, но один или несколько элементов цепи являются нелинейными;

в) в цепи действует синусоидальная ЭДС, но параметры одного или нескольких элементов цепи периодически изменяются во времени.

Наибольшее распространение несинусоидальные токи получили в устройствах радиотехники, автоматики, телемеханики и вычислительной техники, где часто встречаются импульсы самой разнообразной формы. Встречаются несинусоидальные токи и в электроэнергетике.

Появление в электрических цепях несинусоидальных напряжений и токов может привести к весьма нежелательным последствиям. Несинусоидальные токи вызывают дополнительные потери мощности, ухудшают характеристики двигателей, создают большие помехи в линиях связи, каналах телемеханики и т. д.

#### Порядок выполнения работы

Модель для проведения такого анализа (рисунок 1.1) содержит источники однополярных сигналов прямоугольной U<sup>p</sup> и пилообразной U<sup>r</sup> форм, подключаемых к сумматору Sum ключом S. Переключение ключа S производится двойным щелчком мыши по ее перекидному контакту. Для получения на выходе сумматора двухполярных сигналов на его второй вход подается постоянное напряжение 1 В с блока Constant. Вывод амплитудных значений напряжения  $U_s$ , его гармоник  $U_n$  и фаз  $A_{ng}$  осуществляется с помощью мультиплексора Мux и блока Display. В частности, результаты измерения для n-ой гармоники  $U_s$ .

1. Работа с библиотекой Simulink/ Sourcer.

1.1. Источник сигналов прямоугольной формы Pulse generator. В параметрах блока в строках Amplitude и Period указать значения согласно исходным данным, остальные по умолчанию.

1.2. Источник сигналов пилообразной формы Repeating sequence. Во вкладках параметров Time values (продолжительность) и Output values (выходная мощность) ввести значения, согласно данным, таблица 1.

1.3. Константа Constant. В диалоговом окне constant value, установить значение 1, что означает постоянное напряжение.

2. Работа с библиотекой Simulink/Math Operations.

2.1. Сумматор Sum.

3. Работа с библиотекой Simulink/Signal Routing.

Ключ Manual Switch.

В блоке Fourier во вкладках Fundamental frequency (частота) и Harmonic (номер гармоники) указать значения согласно своим исходным данным.

Для индикации осциллограмм необходимо правым щелчком мыши по соответствующему проводнику вызвать диалоговое окно и выбрать команду Signal properties, где в строке Signal name ввести тип сигнала  $U_r$ ,  $U_p$  и  $U_s$  соответственно.

В лабораторной работе необходимо провести два измерения, до и после переключения ключа, снять показания осциллографа и измерительных приборов, которые необходимо занести в таблица 2.

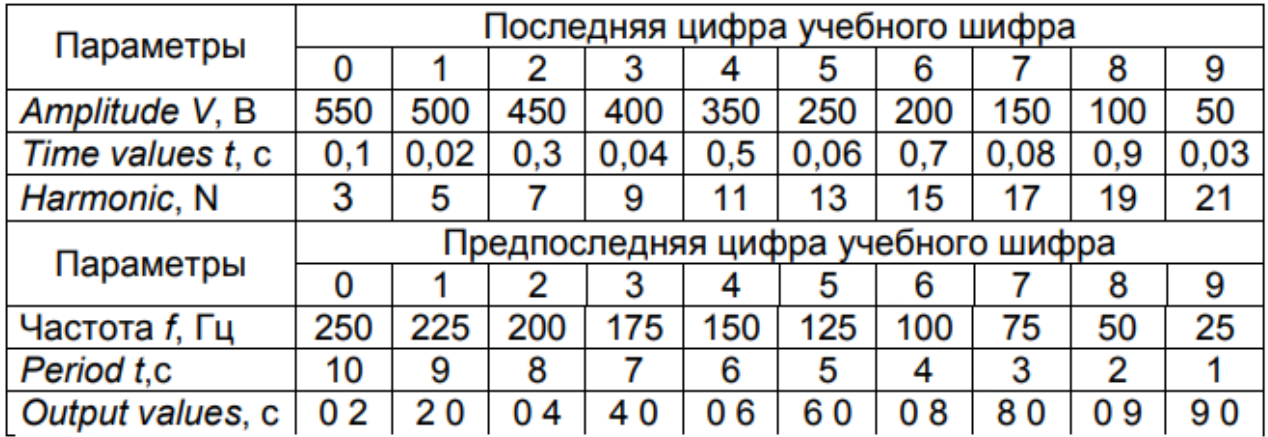

Таблица 1 – Исходные данные

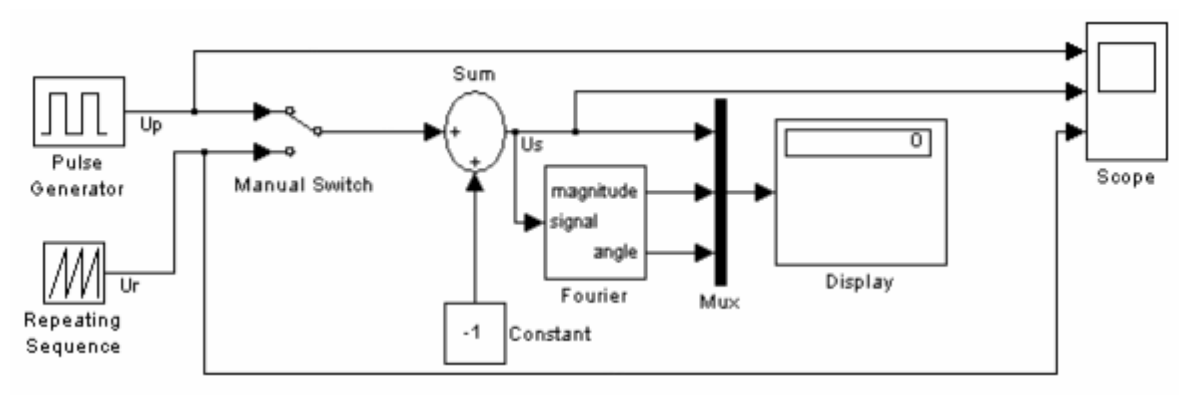

Рисунок 1 **-** Схема с источниками несинусоидальных сигналов Таблица 2 - Показания измерительных приборов

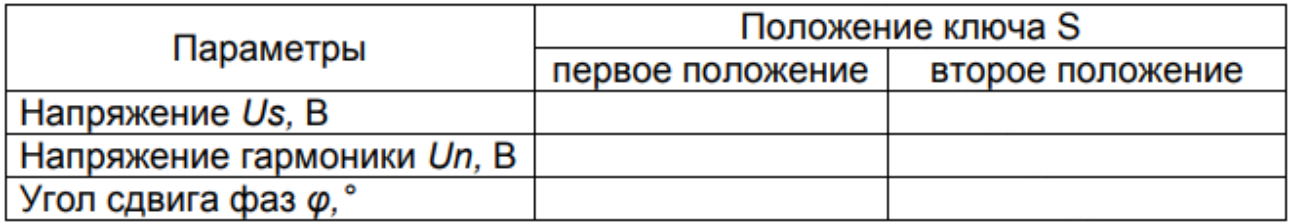

#### **3.3 Типовые контрольные задания для проведения тестирования**

Тестирование проводится по окончанию и в течение года по завершению изучения дисциплины и раздела (контроль/проверка остаточных знаний, умений, навыков и (или) опыта деятельности). Компьютерное тестирование обучающихся по дисциплине используется при проведении текущего контроля знаний обучающихся.

Тесты формируются из фонда тестовых заданий по дисциплине.

**Тест** (педагогический тест) – это система заданий – тестовых заданий возрастающей трудности, специфической формы, позволяющая эффективно измерить уровень знаний, умений, навыков и (или) опыта деятельности обучающихся.

**Тестовое задание (ТЗ)** – варьирующаяся по элементам содержания и по трудности единица контрольного материала, минимальная составляющая единица сложного (составного) педагогического теста, по которой испытуемый в ходе выполнения теста совершает отдельное действие.

**Фонд тестовых заданий (ФТЗ) по дисциплине** – это совокупность систематизированных диагностических заданий – тестовых заданий (ТЗ), разработанных по всем тематическим разделам (дидактическим единицам) дисциплины (прошедших апробацию, экспертизу, регистрацию и имеющих известные характеристики) специфической формы, позволяющей автоматизировать процедуру контроля.

**Типы тестовых заданий:**

ЗТЗ – тестовое задание закрытой формы (ТЗ с выбором одного или нескольких правильных ответов);

ОТЗ – тестовое задание открытой формы (с конструируемым ответом: ТЗ с кратким регламентируемым ответом (ТЗ дополнения); ТЗ свободного изложения (с развернутым ответом в произвольной форме)).

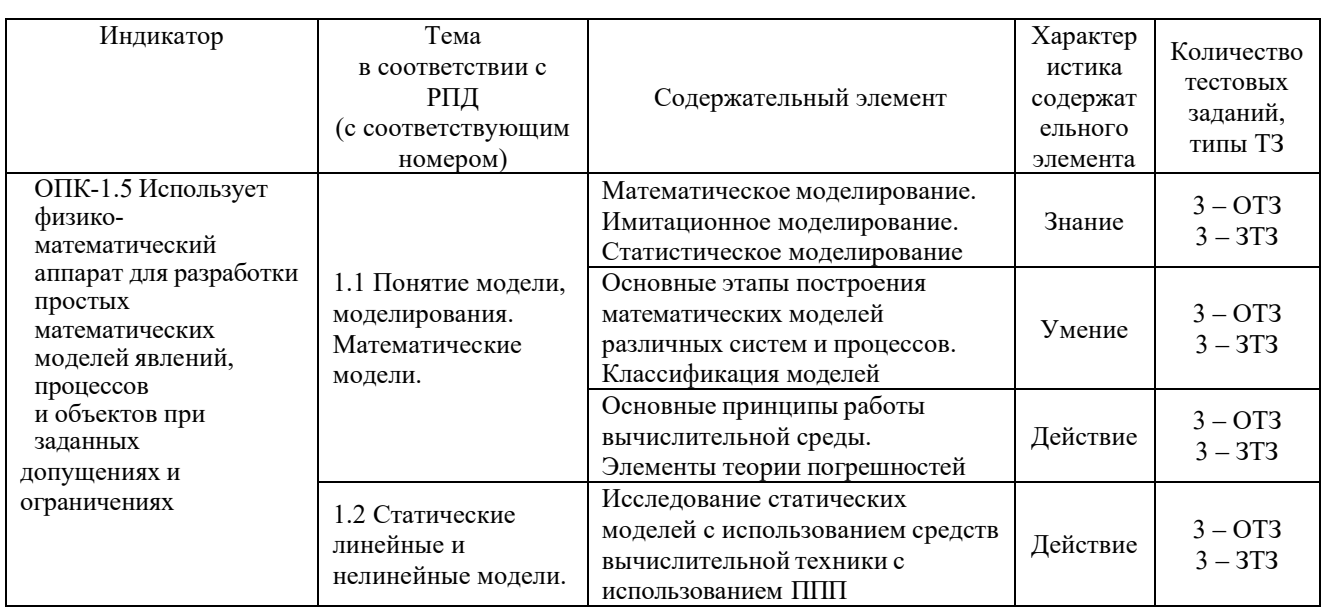

#### Структура тестовых материалов по дисциплине «Математическое моделирование систем и процессов»

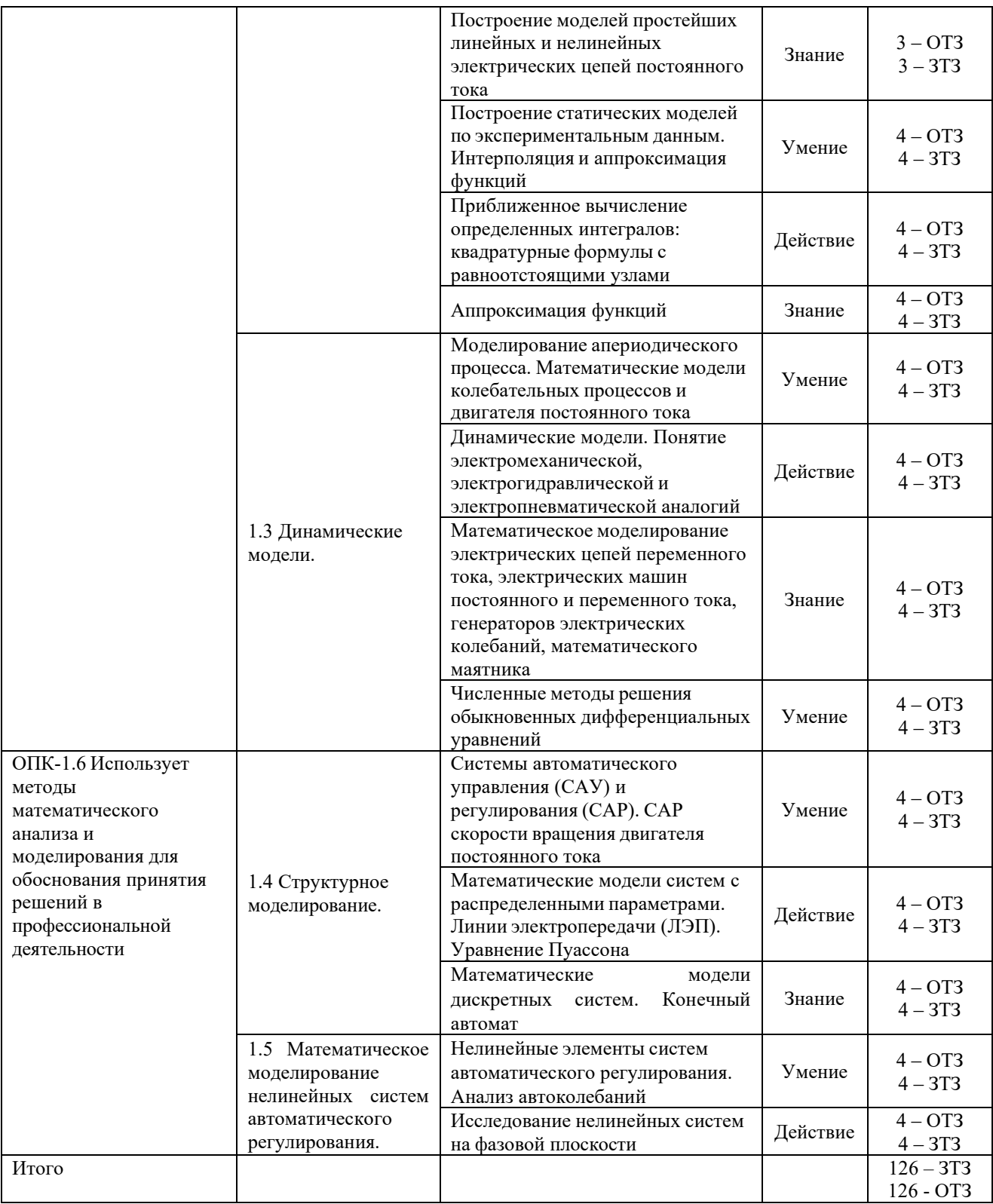

Полный комплект ФТЗ хранится в электронной информационно-образовательнойсреде КрИЖТ ИрГУПС и обучающийся имеет возможность ознакомиться с демонстрационным вариантом ФТЗ.

Ниже приведен образец типового варианта итогового теста, предусмотренного рабочей программой дисциплины

Образец типового варианта итогового теста, предусмотренного рабочей программой дисциплины

Тест содержит 18 вопросов, в том числе  $9 - OT3$ ,  $9 - 3T3$ . Норма времени - 40 мин.

 $1.$ Модель, представляющая то, что исследуется с помощью увеличенного или уменьшенного описания объекта или системы - это...

А) Физическая модель

- Б) Аналоговая модель
- В) Компьютерная модель

Г) Математическая модель

 $2.$ Расположите этапы математического моделирования в правильной последовательности:

- А) Анализ результатов моделирования
- Б) Создание концептуальной модели
- В) Исследование построенной модели
- Г) Формирование математической модели
- Д) Постановка цели моделирования
- 3. Выберите монотонно убывающую/возрастающую функции
- А) монотонно убывающая
- Б) Монотонно возрастающая
- В) Немонотонная функция

![](_page_24_Figure_16.jpeg)

4. В ответе напишите значение корня уравнения  $y=f(x)$ 

![](_page_24_Figure_18.jpeg)

5. На плоскости вы видите графики функций  $z(x)$  и  $g(x)$ , которые заменяют  $\phi$ ункцию 0=f(x). В ответе напишите локализацию корня уравнения 0=f(x)

![](_page_25_Figure_1.jpeg)

6. Макет архитектурного сооружения по отношению к самому сооружению является примером какого класса моделей? Подсказка: материальной или абстрактной? Если материальной, то геометрической, физической или аналоговой? Если абстрактной, то мнемонической, математической, вычислительной или компьютерной?

7. Приведите названия прямых методов решения СЛАУ

8. Оригинал - механическая система - маятник, совершающий колебания, модель электрическая система, представляющая собой колебательный контур. Примером какого класса является эта моделей? Подсказка: материальной или абстрактной? Если материальной, то геометрической, физической или аналоговой? Если абстрактной, то мнемонической, математической, вычислительной или компьютерной?

9. Что значит решить уравнение?

 $10.$ Уравнения, описывающие процесс падения тела на землю по отношению к самому всемирному тяготению, является примером какого класса моделей? Подсказка: материальной или абстрактной? Если материальной, то геометрической, физической или аналоговой? Если абстрактной, то мнемонической, математической, вычислительной или компьютерной?

 $11.$ Какие методы уточнения корней вы знаете?

- $12.$ К итерационным методам решения СЛАУ относятся: А) Метод простой итерации Б) Метод определителей В) Метол Якоби Г) Метод Крамера
- Д) Метод Зейделя

13. Назовите этапы решения нелинейных уравнений А) Отделение корней Б) Вычисление определителя В) Уточнение корней

14. Какие методы отделения корней вы знаете?

А) По графику функции

Б) Путем замены функции 0= $f(x)$  на  $z(x)=g(x)$ 

В) По таблице значений функции f(x)

Г) Аналитический метод

Д) Численный метод

15. приближенное математики (отображение описание на языке на математическом языке) основных закономерностей и наиболее важных свойств, присущих исследуемому оригиналу - это ...

А) Математическая модель

Б) Мнемоническая модель

В) Вычислительная модель

 $16.$ описание, где все взаимосвязи, существующие между элементами оригинала, выражены с помощью математических формул (функциональных зависимостей, уравнений, неравенств, систем уравнений, систем неравенств) - это...

А) Математическая модель

Б) Мнемоническая модель

В) Вычислительная модель

17. Перечислите требования к математической моделиА) Соответствие цели моделирования

- Б) Алекватность молели
- В) Робастность модели

Г) Потенциальность модели

Д) Достаточность модели

Е) Существование решения

Ж) Единственность решения

3) Простота модели

18. Какой вид аппроксимации приведен на графике?

![](_page_26_Figure_23.jpeg)

 $3.4$ Перечень теоретических вопросов к экзамену (для оценки знаний)

- 1. Сформулировать закон Ома для участка цепи.
- Чем он отличается от закона Ома для полной цепи? 2.
- $\overline{3}$ . Сформулировать первый и второй законы Кирхгофа.
- $\overline{4}$ . Что представляет собой режим холостого хода и режим короткого замыкания?

Методом контурных токов рассчитайте токи в ветвях схемы и сравните 5. полученные значения с результатами моделирования.

Рассчитайте падения напряжений на резисторах R3 и R4 и сравните 6. полученные значения с показаниями вольтметров.

трехкомпонентного RLC-блока  $7.$ Каким образом **ИЗ** получается однокомпонентный R-блок?

Дайте определение переходного процесса. Чем отличаются переходные 8. процессы при включении лампы накаливания и электрочайника?

 $9<sub>1</sub>$ Сравните осциллограммы двух программ и сделайте вывод.

10. В какой программе, на Ваш взгляд, предпочтительнее производить изучение переходных процессов и почему?

11. Чем отличается переменный ток от постоянного? Преимущества и недостатки.

 $12.$ С помошью каких приборов можно измерить мошность в электрической цепи?

13. Как определяется мощность в трехфазной цепи?

Наличие каких элементов в цепи способствует появлению несинусоидальных  $14.$ сигналов и почему?

15. Какие способы получения несинусоидальных токов существуют?

К чему может привести появление несинусоидальных напряжений и токов в 16. сети?

17. Чем отличаются линии (цепи) с распределенными параметрами от обычных?

18. Какой элемент в лабораторной работе был представлен как компонент, имеющий распределенные параметры?

Значения каких параметров представлены на дисплее в лабораторной работе? 19.

- 20. Какие вилы мошности сушествуют?
- $21.$ Назовите способы соединения обмоток источника и приемника?
- 22. Что означает знак минус при измерении реактивной мощности?
- 23. Чем отличается фазное напряжение от линейного?
- 24. Как называется провод, соединяющий общие точки фаз?
- 25. Что такое короткое замыкание?
- 26. Какие виды КЗ существуют?
- 27. Чем опасно однофазное замыкание на землю?

### 4. Методические материалы, определяющие процедуру оценивания знаний, умений, навыков и (или) опыта деятельности, характеризующих этапы формирования компетенций

В таблице приведены описания процедур проведения контрольно-оценочных мероприятий и процедур оценивания результатов обучения с помощью оценочных средств в соответствии с рабочей программой дисциплины.

![](_page_27_Picture_158.jpeg)

![](_page_28_Picture_189.jpeg)

Задания, по которым проводятся контрольно-оценочные мероприятия, оформляются в соответствии с положением о формировании фонда оценочных средств для проведения текущего контроля успеваемости, промежуточной и государственной итоговой аттестации, не выставляются в электронную информационно-образовательную среду КрИЖТ ИрГУПС, а хранятся на кафедре-разработчике ФОС на бумажном носителе в составе ФОС по дисциплине.